Operation and Service Manual

## **FS730 (Single) & FS735 (Dual) Distribution Amplifiers**

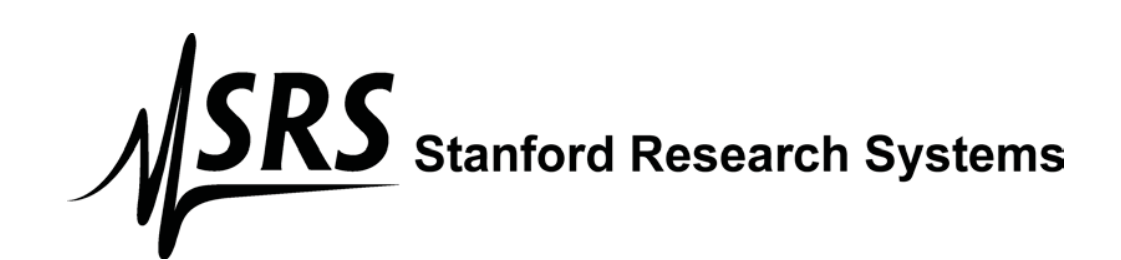

Copyright © 2008, 2012, 2017 by SRS, Inc. All Rights Reserved.

Version 1.3 (5/2017)

Distribution in the UK & Ireland

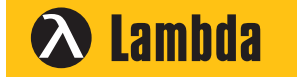

**Lambda Photometrics Limited** Lambda House Batford Mill Harpenden Herts AL5 5BZ United Kingdom

- **E: info@lambdaphoto.co.uk**
- **W: www.lambdaphoto.co.uk**
- **T: +44 (0)1582 764334**
- **F: +44 (0)1582 712084**

## **Certification**

Stanford Research Systems certifies that this product met its published specifications at the time of shipment.

## **Warranty**

This Stanford Research Systems product is warranted against defects in materials and workmanship for a period of one (1) year from the date of shipment.

## **Service**

For warranty service or repair, this product must be returned to a Stanford Research Systems authorized service facility. Contact Stanford Research Systems or an authorized representative before returning this product for repair.

Information in this document is subject to change without notice.

Copyright © Stanford Research Systems, Inc., 2008, 2012, 2017. All rights reserved.

## Table of Contents

#### Introduction

- 1 Overview
- 3 Amplifier options

#### 10MHz Distribution Amplifier (Opt 1)

- 7 Overview<br>8 Specificati
- 8 Specifications<br>11 Checkout
- 11 Checkout<br>11 Calibration
- Calibration
- 12 Circuit description
- 14 Component parts list

### 5MHz Distribution Amplifier (Opt 2)

- 21 Overview<br>22 Specificati
- 22 Specifications<br>23 Checkout
- 23 Checkout<br>23 Calibratio
- **Calibration**

#### CMOS Logic Distribution Amplifier (Opt 3)

- 27 Overview
- 28 Specifications
- 29 Checkout<br>29 Calibration
- 29 Calibration<br>30 Circuit desc
- 30 Circuit description<br>31 Component parts li
- Component parts list

## **Table of contents (continued)**

#### Broadband 50 $\Omega$  Distribution Amplifier (Opt 4)

- 37 Overview
- 38 Specifications
- 41 Checkout
- 41 Calibration<br>42 Circuit desc
- 42 Circuit description<br>44 Component parts li
- Component parts list

#### Broadband  $75\Omega$  Distribution Amplifier (Opt 5)

- 51 Overview
- 52 Specifications
- 53 Checkout<br>53 Calibration
- 53 Calibration<br>54 Component
- Component parts list

#### SDI (Serial Digital Interface) Distribution Amplifier (Opt 6)

- 61 Overview
- 62 Specifications
- 63 Component parts list

#### Model numbers and chassis configurations (FS730  $&$  FS735)

- 67 Overview
- 68 FS730 Component parts list
- 70 FS735 Component parts list

#### Schematic Diagrams

73 Option 1-5

## **Safety and Preparation for Use**

#### **Line Voltage**

The FS730 & FS735 operate from a 90 to 132 VAC or 175 to 264 VAC power source having a line frequency between 47 and 63 Hz.

#### **Power Entry Module**

A power entry module on the back panel of the instruments provides connection to the power source and to a protective ground.

#### **Power Cord**

A detachable, three-wire power cord for connection to the power source and protective ground is provided.

The exposed metal parts of the box are connected to the power ground to protect against electrical shock. Always use an outlet which has a properly connected protective ground. Consult with an electrician if necessary.

#### **Grounding**

BNC shields are connected to the chassis ground and the AC power source ground via the power cord. Do not apply any voltage to the shield.

#### **Line Fuse**

The line fuse is internal to the instrument and may not be serviced by the user.

#### **Operate Only with Covers in Place**

To avoid personal injury, do not remove the product covers or panels. Do not operate the product without all covers and panels in place.

#### **Serviceable Parts**

The FS730 & FS735 do not have any user serviceable parts inside. Refer service to a qualified technician.

## **Symbols you may Find on SRS Products**

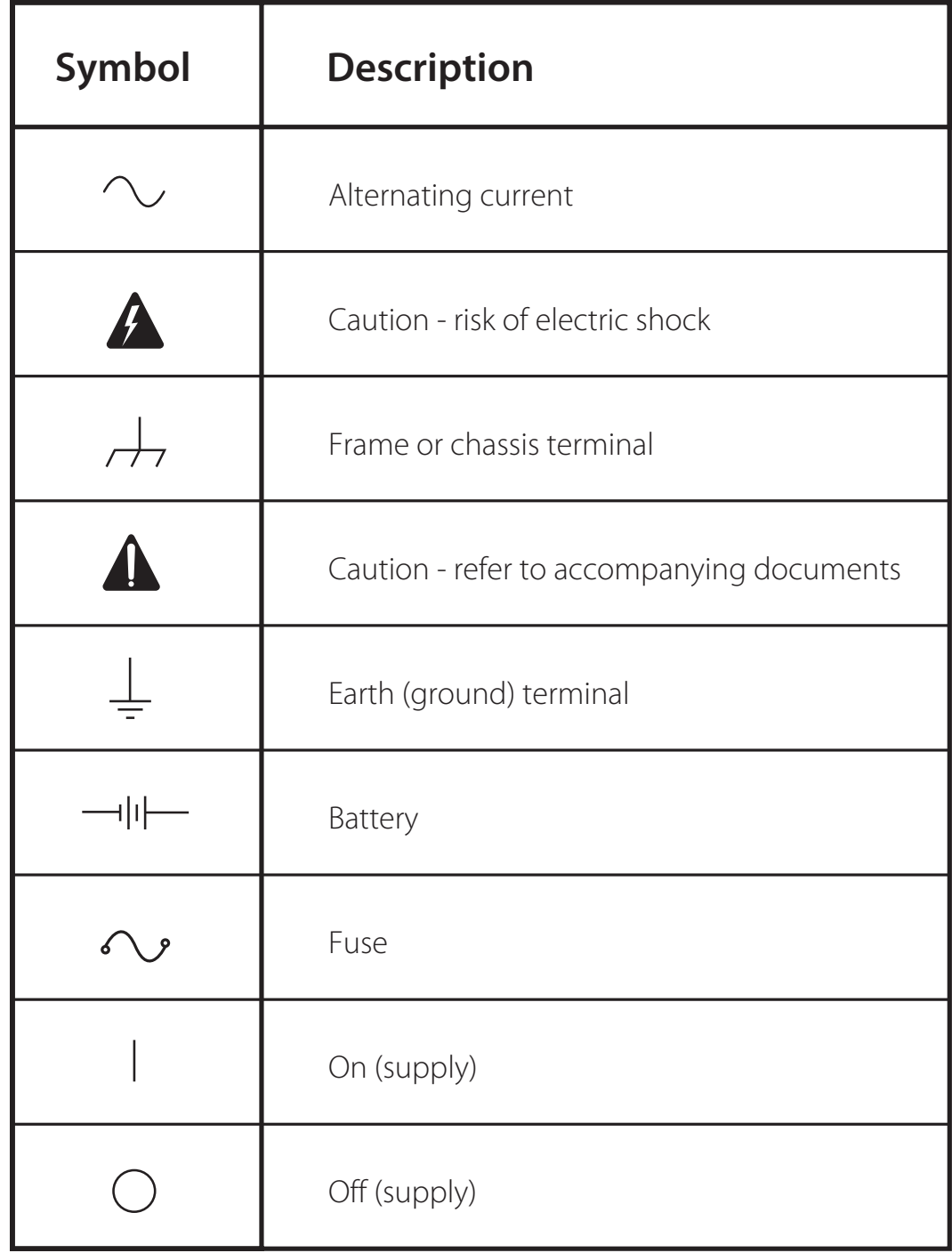

## **Introduction**

Distribution amplifiers are used to create several copies of a signal. There are many application areas and each requires different amplifier characteristics. In each application the amplifier is selected to preserve, improve (or minimally degrade) the input signal's bandwidth, amplitude, pulse shape, phase noise and jitter characteristics.

SRS distribution amplifiers are available in two chassis form factors:

**The FS730** is a half-width, 1U high chassis that holds one distribution amplifier with BNC connectors and indicator LEDs on the *front* panel. The power cord is on the *back* panel. Two FS730s may be mounted side-by-side in a 19" rack using the optional rack mount accessory.

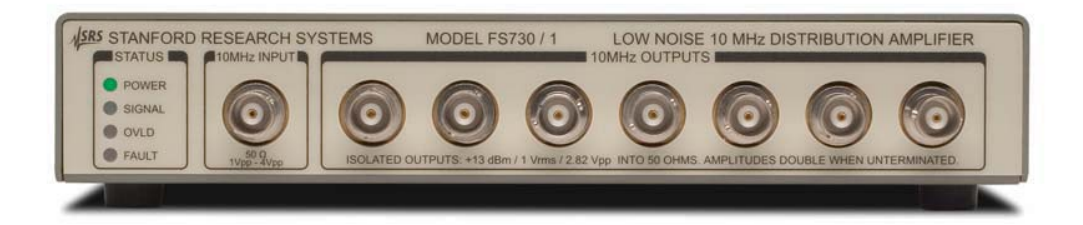

Figure 1. Front panel of FS730 (10MHz distribution amplifier shown here)

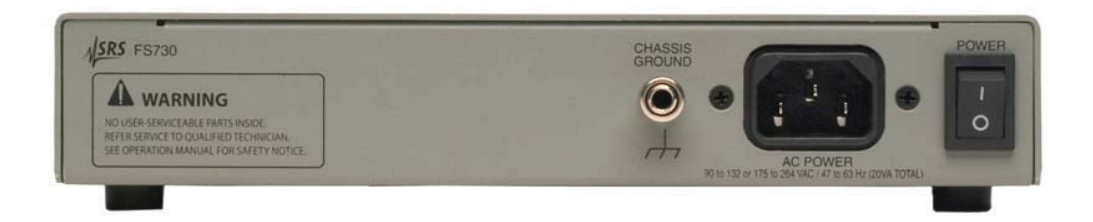

Figure 2. Rear panel of FS730 Distribution amplifier.

**The FS735** is a full-width, 1U high chassis that can hold two distribution amplifiers. The BNCs and power cord are on the *rear* of the instrument. The indicator LEDs are on the *front* panel of the instrument.

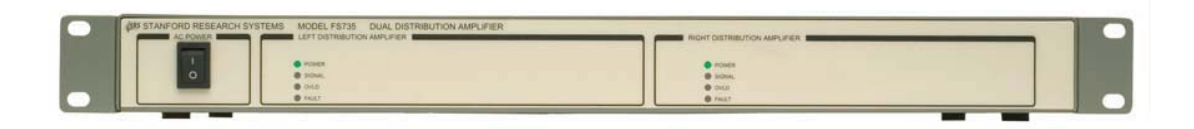

Figure 3. Front panel of FS735 dual, rack-mounted, distribution amplifiers

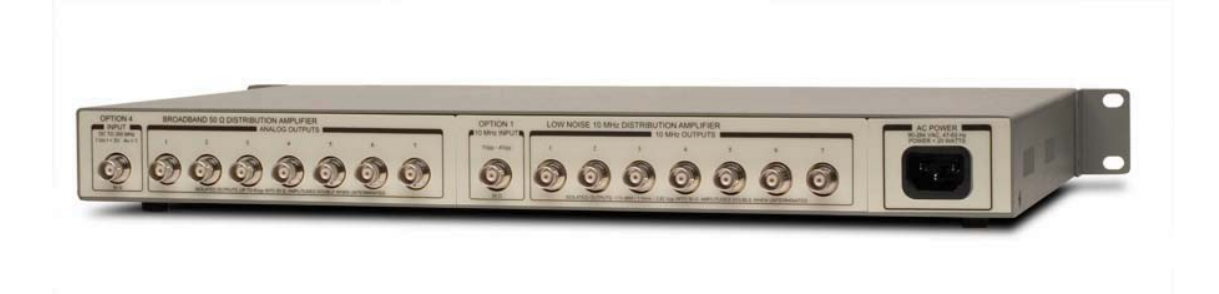

Figure 4. Rear panel of FS735 dual, rack-mounted, distribution amplifiers.

#### **Distribution amplifier options**

#### **10 MHz and 5 MHz distribution amplifiers**.

It is common to distribute a 10 MHz or 5 MHz frequency reference (from a rubidium or cesium oscillator, for example) throughout a facility. This frequency reference is used as the timebase for instruments in test & measurement, broadcast, telecommunication or basic research applications.

A distribution amplifier used in this application should provide sine wave outputs, amplitude leveling, low additive phase noise, low spur levels, narrow bandwidth, high channel-tochannel isolation, small phase variation with temperature, and high return loss on all  $50\Omega$ inputs and outputs.

#### **CMOS Logic distribution amplifier.**

A CMOS Logic distribution amplifier has one logic-level input and several outputs. A typical application is the distribution of a 1 pulse-per-second timing mark from a GPS receiver or an 8kHz frame clock for telecommunications.

There are no established standards for sending 5 V logic pulses over  $50\Omega$  coax. Standard logic ICs are not designed to drive 50  $\Omega$  loads. To avoid problems, a logic distribution amplifier should have the following characteristics: high input impedance with hysteresis, high current outputs with 50  $\Omega$  source impedance, fast transition times, small overshoot, small ground bounce, small insertion delay and low channel-to-channel timing skew.

#### Broadband 50  $\Omega$  and 75  $\Omega$  distribution amplifiers.

Broadband distribution amplifiers have one analog input and several analog outputs. A wide bandwidth allows these distribution amplifiers to be used in many applications including the distribution of frequency references, IRIG timing signals, composite video, audio, etc. Typically test & measurement and research applications will use 50  $\Omega$  inputs and outputs while video and broadcast applications will use the 75  $\Omega$  version.

Important characteristics of broadband amplifiers include input protection, wide bandwidth (including dc), flat frequency response, large dynamic range, low offset voltage, low noise, high slew rate, and low distortion. Outputs should have high current compliance and accurate 50  $\Omega$  or 75  $\Omega$  output impedance for high return loss. Composite video applications require low differential gain and low differential phase errors to prevent color shifts or color saturation changes verses luminance levels.

#### **SDI distribution amplifier**

SDI (serial digital interface) is a physical interface used to transmit uncompressed component digital video in a variety of formats. There are several standards defined by the Society of Motion Picture and Television Engineers (SMPTE) which transmit 800 mV<sub>pp</sub> logic over 75  $\Omega$ coax at rates up to 2.97Gb/s.

Cable attenuation and dispersion degrade SDI signals. Two techniques are used to restore signals: equalization and reclocking. Equalization circuits modify the frequency response of the input amplifier to compensate for the cable losses at high frequencies. Reclocking circuits recover the data clock (by phase locking a local oscillator to transitions in the data stream) and resynchronize the output data to this recovered clock.

Important characteristics of an SDI distribution amplifier include input cable equalization, agile clock recovery and resynchronization, good matching of the 75  $\Omega$  cable impedance to both inputs and outputs, fast output transition times, small overshoot, and compliance with common data rates (270, 1483.5, 1485, 2967 and 2970 Mb/s).

#### **More in development**

Other distribution amplifiers, which are compatible with the FS730  $&$  FS735 systems, are currently in development. Check the SRS web site, www.thinkSRS.com, for current information.

10MHz Distribution Amplifiers 5

## **10MHz Distribution Amplifier**

## **(Option 01)**

#### 6 10 MHz Distribution Amplifiers

### **10 MHz distribution amplifier (Option 1)**

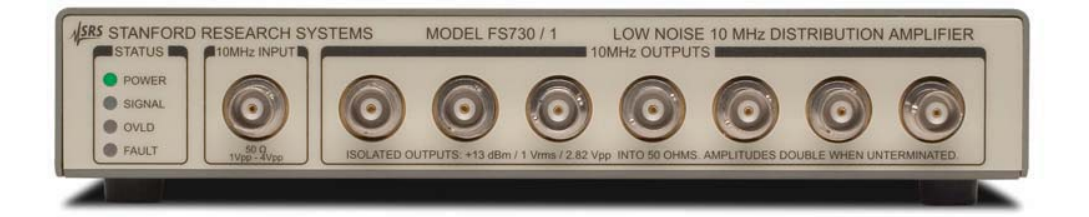

Figure 5. Single 10MHz Distribution amplifier, FS730/1. The FS735 dual distribution amplifier is also available.

#### **Overview**

This distribution amplifier is intended to distribute a low noise 10 MHz frequency reference. The amplifier has one input and seven outputs, all on BNC connectors. The input is coupled through a series LC network allowing the use of inputs with a dc offset. The input source impedance is 50  $\Omega$  at 10 MHz.

The input is conditioned by a limiter. The limiter provides several advantages in this application; amplitude modulation is removed from the input signal, outputs have fixed amplitude, input noise that occurs more than 50 mV away from the zero-crossing is blocked, and virtually any waveform with a duty cycle near 50% may be used as an input.

The input limiter is followed by a bandpass filter and a fixed gain amplifier. This signal is passed to seven output amplifiers, each of which is followed by a low pass filter and an output transformer. All of the outputs have 50  $\Omega$  source impedance and provide a 1Vrms (+13 dBm) sine wave into a 50  $\Omega$  load.

There are four indicator LEDs. The "power" LED indicates that the unit has ac power. The "signal" LED indicates that an input signal is present. The "overload" LED indicates that the input signal has excessive amplitude. The "fault" LED indicates one or more of these conditions: no input signal, excessive input signal, or low internal dc power supply.

#### **Specifications**

#### **Input**

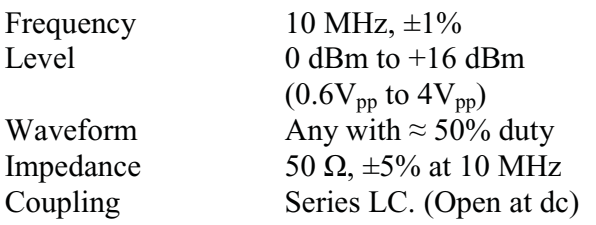

#### **Outputs**

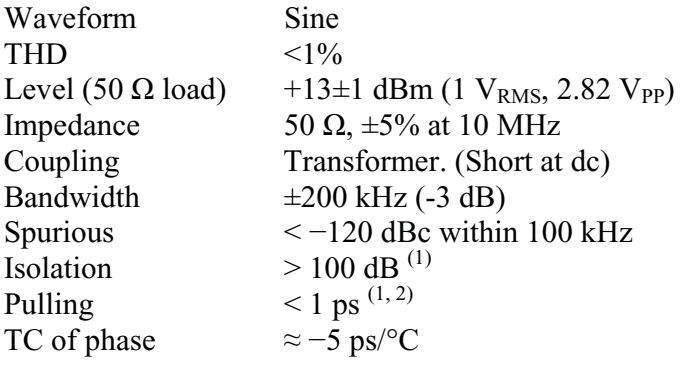

- (1) Measured with 1Vrms at 10.001 MHz from a 50  $\Omega$  source applied to an adjacent output. The isolation increases at frequencies far away from 10 MHz.
- (2) The pulling is comparable to that caused by a reflected wave from an unterminated cable on an adjacent output.

#### **Additive phase noise**

(with  $+7$  dBm input)

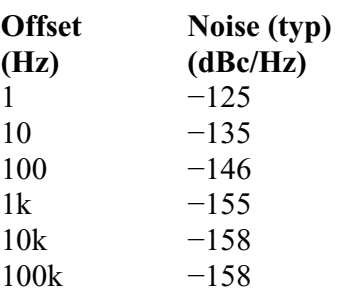

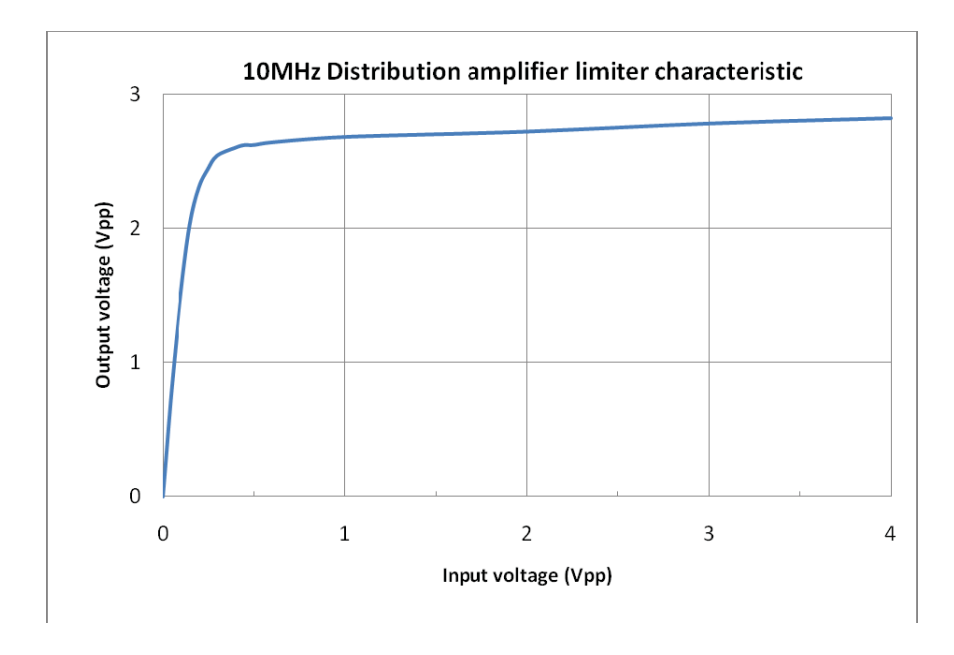

Figure 6 . The 10MHz Distribution amplifier input limiter characteristic.

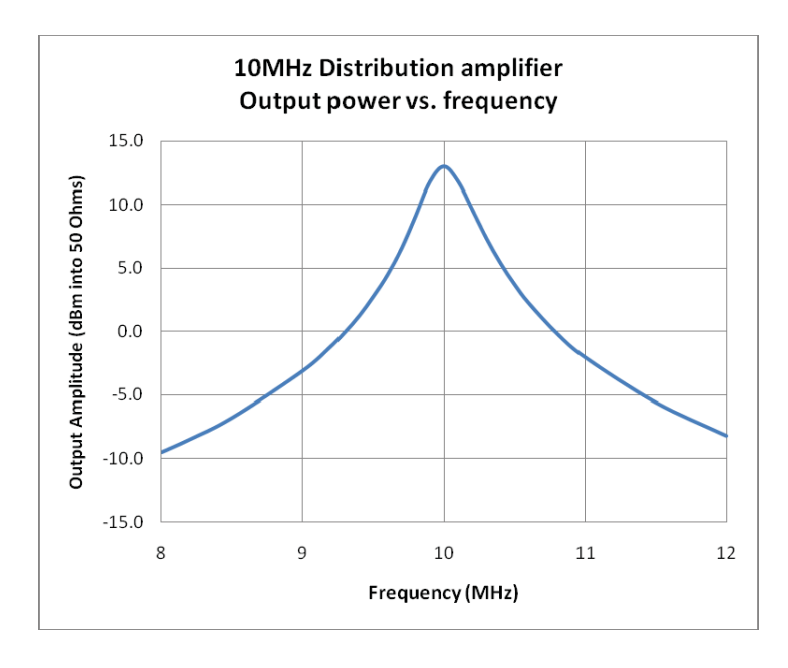

Figure 7. The 10MHz distribution amplifier, output power vs. frequency.

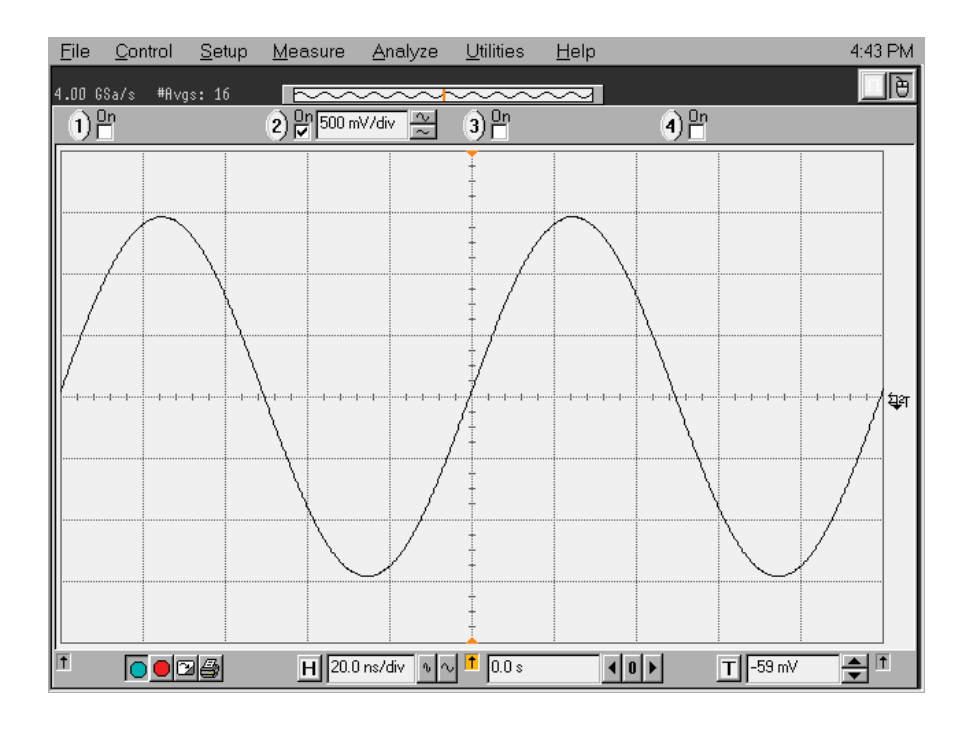

Figure 8. The 10MHz Distribution amplifier sine wave output.

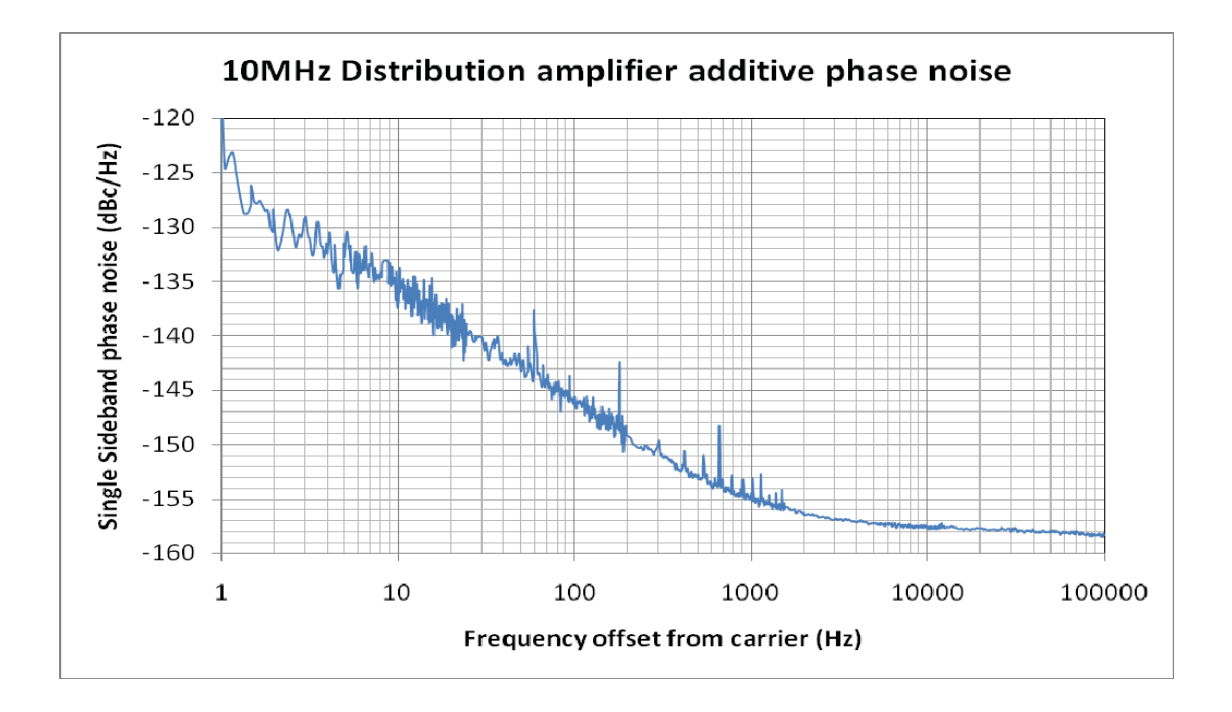

Figure 9. The 10MHz Distribution amplifier additive phase noise vs offset frequency.

#### **Test and calibration.**

**Check out.** With the instrument plugged into an ac power source and turned "on", apply a  $10MHz$  ( $\pm$ 1kHz or  $\pm$ 100ppm), 1.41V<sub>PP</sub> (+7dBm or 0.5 V<sub>RMS</sub>) sine wave to the 50 $\Omega$  input. Verify that each of the seven outputs provides a clean sine wave output of  $2.82V_{PP}$  on an oscilloscope when driving a  $50\Omega$  load.

The output amplitude should decrease by a few percent when the input is changed to 9.9MHz or 10.1MHz. The SIGNAL LED should go "off" if the amplitude is reduced below  $0.4V_{PP}$ . The OVERLOAD LED should go "on" when the input is increased above  $5.2$  V<sub>PP</sub> (but do not exceed 6  $V_{PP}$  while testing).

**Calibration.** With the instrument plugged into an ac power source and turned "on", apply a 10MHz ( $\pm$ 1kHz or  $\pm$ 100ppm), 1.41V<sub>PP</sub> (+7dBm or 0.5 V<sub>RMS</sub>) sine wave to the 50 $\Omega$  input.

- 1. Adjust the core of the tuned transformer (T101) to maximize the amplitude of the Channel 1 output when driving a  $50\Omega$  load.
- 2. Adjust the amplitude control pot (P100) for  $2.82V_{PP}$  (+13dBm or 1.00  $V_{RMS}$ ) sine wave amplitude on the Channel 1 output when driving a  $50\Omega$  load.
- 3. Verify that 10MHz is present at each of the seven outputs.

#### **Circuit Description**

#### **10MHz distribution amplifier**

#### **(Refer to schematics FS1\_1B and FS1\_2B)**

This distribution amplifier is intended to distribute a low noise 10 MHz frequency reference. The amplifier has one input and seven outputs, all on BNC connectors.

**Power.** The unit is powered from a universal input,  $+24V$ dc power supply. Passive L-C filters (L100, L101, C100, C101) are used to remove switching noise from the  $+24V$ . The power supply is regulated by a low drop-out regulator (U100) to provide a clean +22Vdc supply.

**Input.** The user-supplied 10MHz is applied at J102. A low-Q, series resonant L-C circuit (C109, C110, L102) is used to ac couple and band-pass the input signal and drive the primary of the transformer T100. The transformer doubles the amplitude of the input signal to improve the input noise figure. The transformer input impedance is about  $50\Omega$  (R113 divided by the square of the turns ratio of T100). The inductor, L103, compensates for the input capacitance of the transistor pair, Q100 &Q101.

**Limiter.** The balanced output from T100 drives the input to the differential pair/limiter  $(0100 \& 0101)$ . The limiter amplitude is set by the constant current source,  $(0102)$ , which has 4.096 V across its 1.24 $k\Omega$  emitter resistor to provide 3.3mA of collector current. Q103 is used to temperature compensate the base-emitter voltage  $(\approx 0.65 \text{V})$  across Q102. The R-C filter, R133 & C117, has a 0.5Hz cutoff frequency to filter residual voltage reference noise.

The output from the limiter is a differential square wave of 3.3mA. The limiter has relatively high gain: the output will reach about 90% of full scale for inputs greater than  $200 \text{mV}_{\text{pp}}$ . This signal is applied to the primary of the tuned transformer, T101. This transformer is a 10.7MHz intermediate frequency transformer (IFT) that has been tuned down to 10MHz by C112 and C113. The turns ratio of T101 is 7:1 and so the input impedance is about  $7^2 \times 249 = 12.2 \text{k}\Omega$ . The output from T101 has an amplitude of about 5.4V<sub>pp</sub>. The output is a relatively low distortion sine wave owing to the high-Q of the IFT.

**Amplifier.** The output of T101 is amplified by U102, which has a nominal gain of  $\times$ 2.4 to provide an output of about  $13V_{pp}$ . This output drives the seven buffer amplifiers which provide the seven output channels of the distribution amplifier. It also drives the output amplitude peak detector, D101 & C121.

**Buffer Amplifiers.** There are seven identical output amplifiers. This description will refer to the reference designators for the channel 1 output. The buffer amplifier consists of three emitter followers, Q210, Q211 and Q212. The emitter followers are connected in series to

provide very large channel-to-channel isolation. The emitter of the third follower drives a 2:1 output transformer via a series R-C (R219 & C212) to reduce the output impedance by 4:1 in order to drive a 50 $\Omega$  load. The 50 $\Omega$  user load is driven via a low-pass filter. The filter has a pass-band to 11.5MHz and a notch at 20MHz in order to eliminate harmonic distortion at the output.

**Status LEDs.** The input level detector is used to detect signal levels which are too small or too large. The detector, D100, is a dual Schottky diode that is biased "on" by R104, R105 and R107. (Biasing the detector "on" improves its ability to detect low signal levels.) The output of the level detector is compared with fixed thresholds by two comparators (U101). The SIGNAL LED will be "on" for inputs greater than about  $500 \text{mV}_{\text{pp}}$  and the OVERLOAD LED will be "on" if the input signal exceeds about  $5V_{\text{pp}}$ . The user supplied 10MHz input should be somewhere between these two levels.

The FAULT LED is controlled by U104 & U105 which turns the LED "on" if any of the following conditions exist: no signal at the input, overload at the input, +22V supply is below  $+20.5V.$ 

## Option 01 (10MHz) Component parts list.

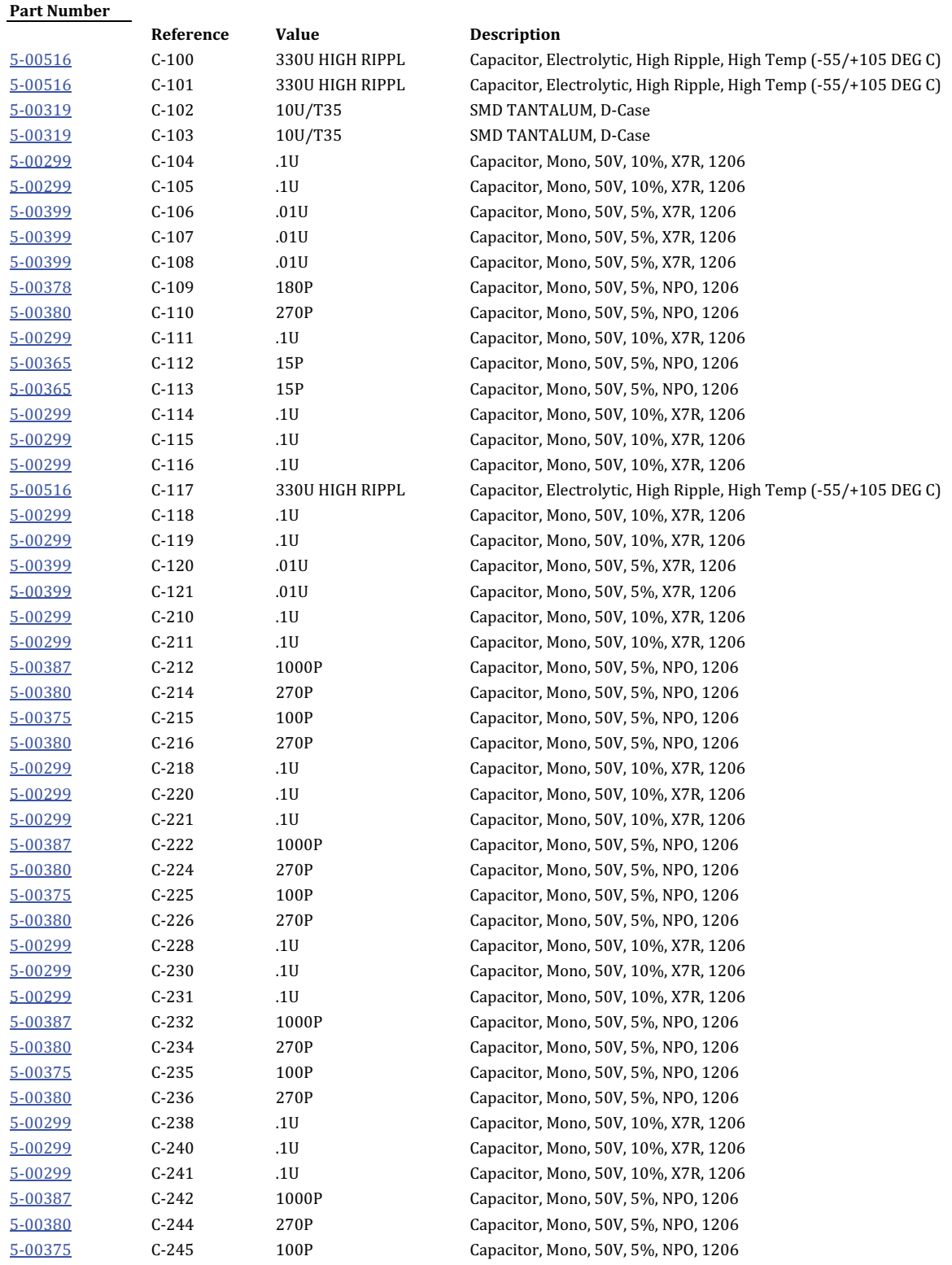

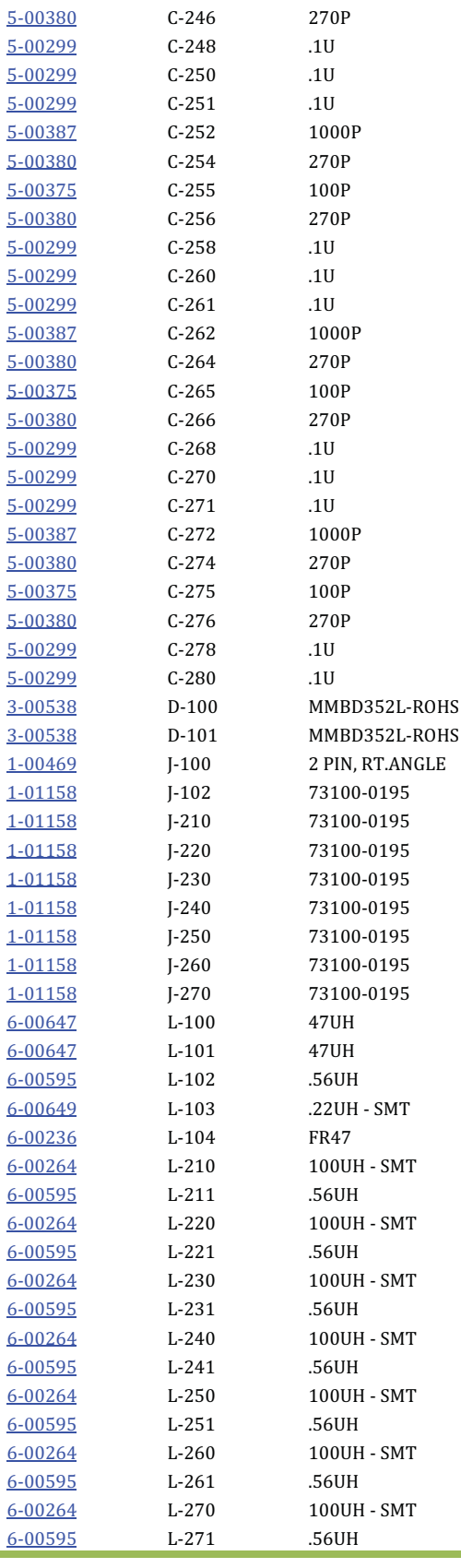

Capacitor, Mono, 50V, 5%, NPO, 1206 Capacitor, Mono, 50V, 10%, X7R, 1206 Capacitor, Mono, 50V, 10%, X7R, 1206 Capacitor, Mono, 50V, 10%, X7R, 1206 Capacitor, Mono, 50V, 5%, NPO, 1206 Capacitor, Mono, 50V, 5%, NPO, 1206 Capacitor, Mono, 50V, 5%, NPO, 1206 Capacitor, Mono, 50V, 5%, NPO, 1206 Capacitor, Mono, 50V, 10%, X7R, 1206 Capacitor, Mono, 50V, 10%, X7R, 1206 Capacitor, Mono, 50V, 10%, X7R, 1206 Capacitor, Mono, 50V, 5%, NPO, 1206 Capacitor, Mono, 50V, 5%, NPO, 1206 Capacitor, Mono, 50V, 5%, NPO, 1206 Capacitor, Mono, 50V, 5%, NPO, 1206 Capacitor, Mono, 50V, 10%, X7R, 1206 Capacitor, Mono, 50V, 10%, X7R, 1206 Capacitor, Mono, 50V, 10%, X7R, 1206 Capacitor, Mono, 50V, 5%, NPO, 1206 Capacitor, Mono, 50V, 5%, NPO, 1206 Capacitor, Mono, 50V, 5%, NPO, 1206 Capacitor, Mono, 50V, 5%, NPO, 1206 Capacitor, Mono, 50V, 10%, X7R, 1206 Capacitor, Mono, 50V, 10%, X7R, 1206 MMBD352L, DUAL SCHOTTKY DIODE MMBD352L, DUAL SCHOTTKY DIODE Header, SIM, Right Angle, Polarized

Inductor, SMD, Iron Core, 200MHz, 620mA, 10%, Shielded, 1206 Inductor, SMD, Iron Core, 300MHz, 875mA, 10%, Shielded, 1210 Ferrite Bead, SMD, Type 43/44, 1812

Inductor, SMD, Type S, Q=40 at 1.5MHz, 5mA, 10%, Shielded, 1210 Inductor, SMD, Iron Core, 200MHz, 620mA, 10%, Shielded, 1206 Inductor, SMD, Type S, Q=40 at 1.5MHz, 5mA, 10%, Shielded, 1210 Inductor, SMD, Iron Core, 200MHz, 620mA, 10%, Shielded, 1206 Inductor, SMD, Type S, Q=40 at 1.5MHz, 5mA, 10%, Shielded, 1210 Inductor, SMD, Iron Core, 200MHz, 620mA, 10%, Shielded, 1206 Inductor, SMD, Type S, Q=40 at 1.5MHz, 5mA, 10%, Shielded, 1210 Inductor, SMD, Iron Core, 200MHz, 620mA, 10%, Shielded, 1206 Inductor, SMD, Type S, Q=40 at 1.5MHz, 5mA, 10%, Shielded, 1210 Inductor, SMD, Iron Core, 200MHz, 620mA, 10%, Shielded, 1206 Inductor, SMD, Type S, Q=40 at 1.5MHz, 5mA, 10%, Shielded, 1210 Inductor, SMD, Iron Core, 200MHz, 620mA, 10%, Shielded, 1206 Inductor, SMD, Type S, Q=40 at 1.5MHz, 5mA, 10%, Shielded, 1210 Inductor, SMD, Iron Core, 200MHz, 620mA, 10%, Shielded, 1206

### 10 MHz Distribution Amplifiers

 $16<sup>7</sup>$ 

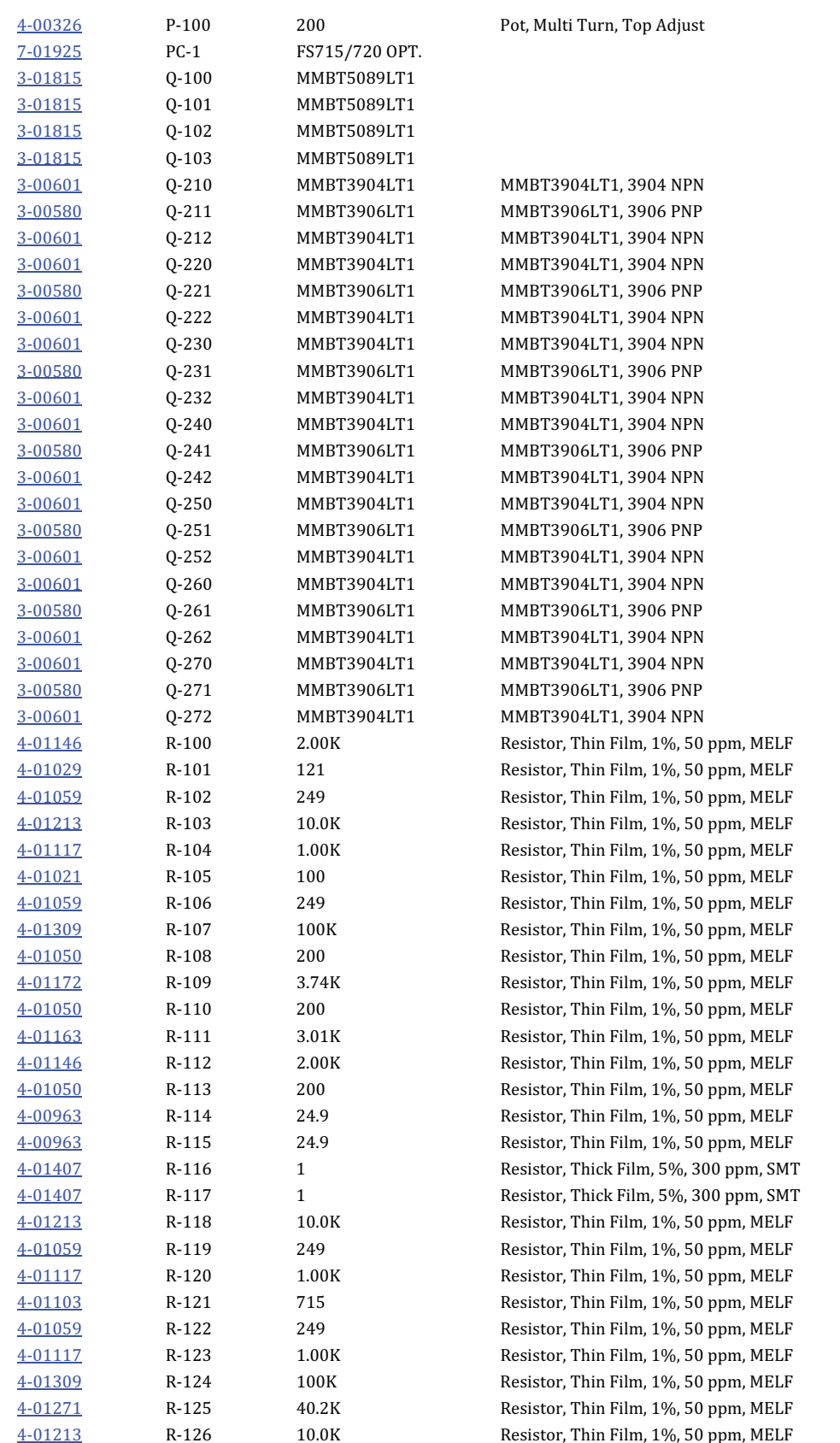

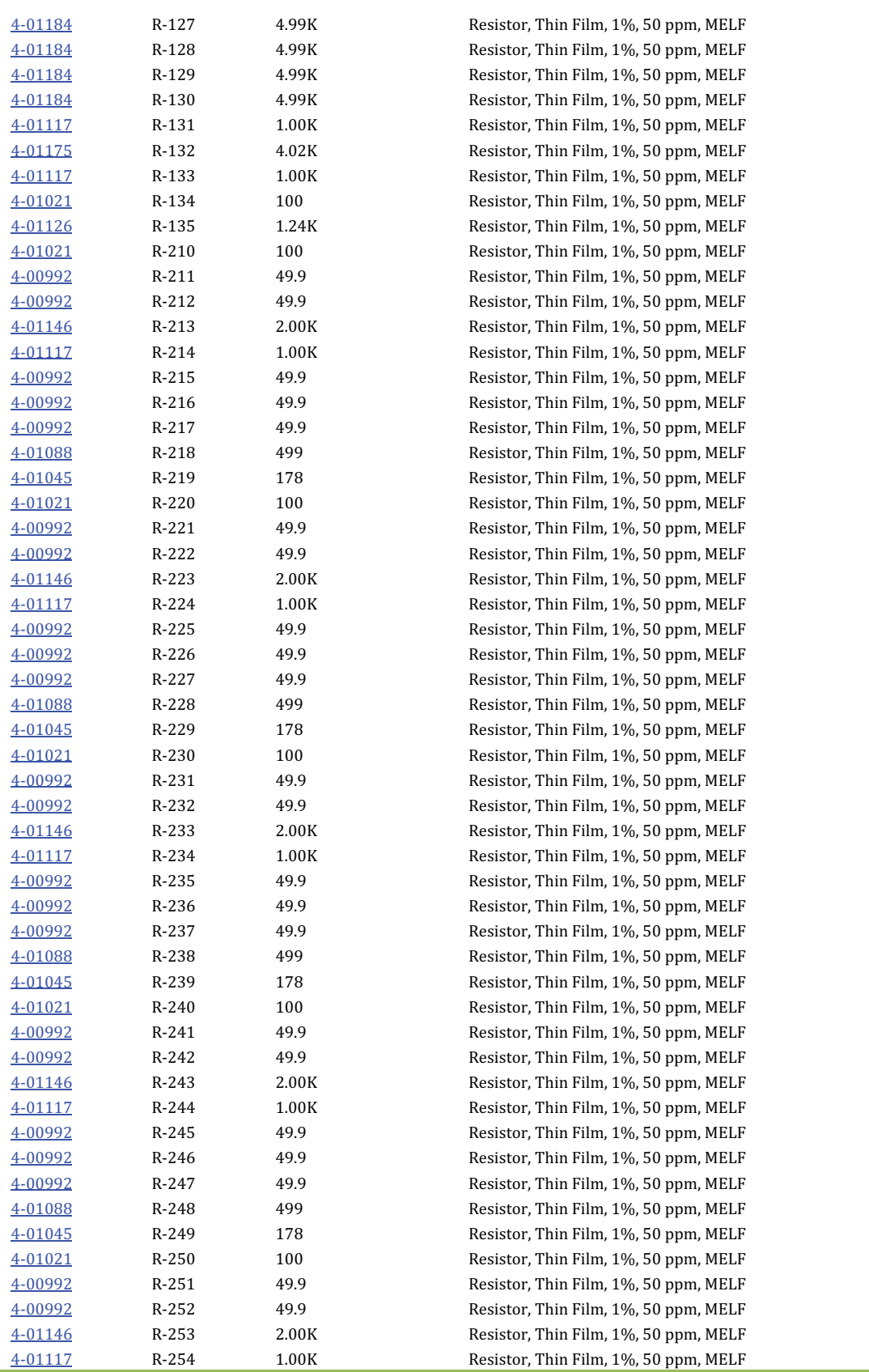

### 10 MHz Distribution Amplifiers

18

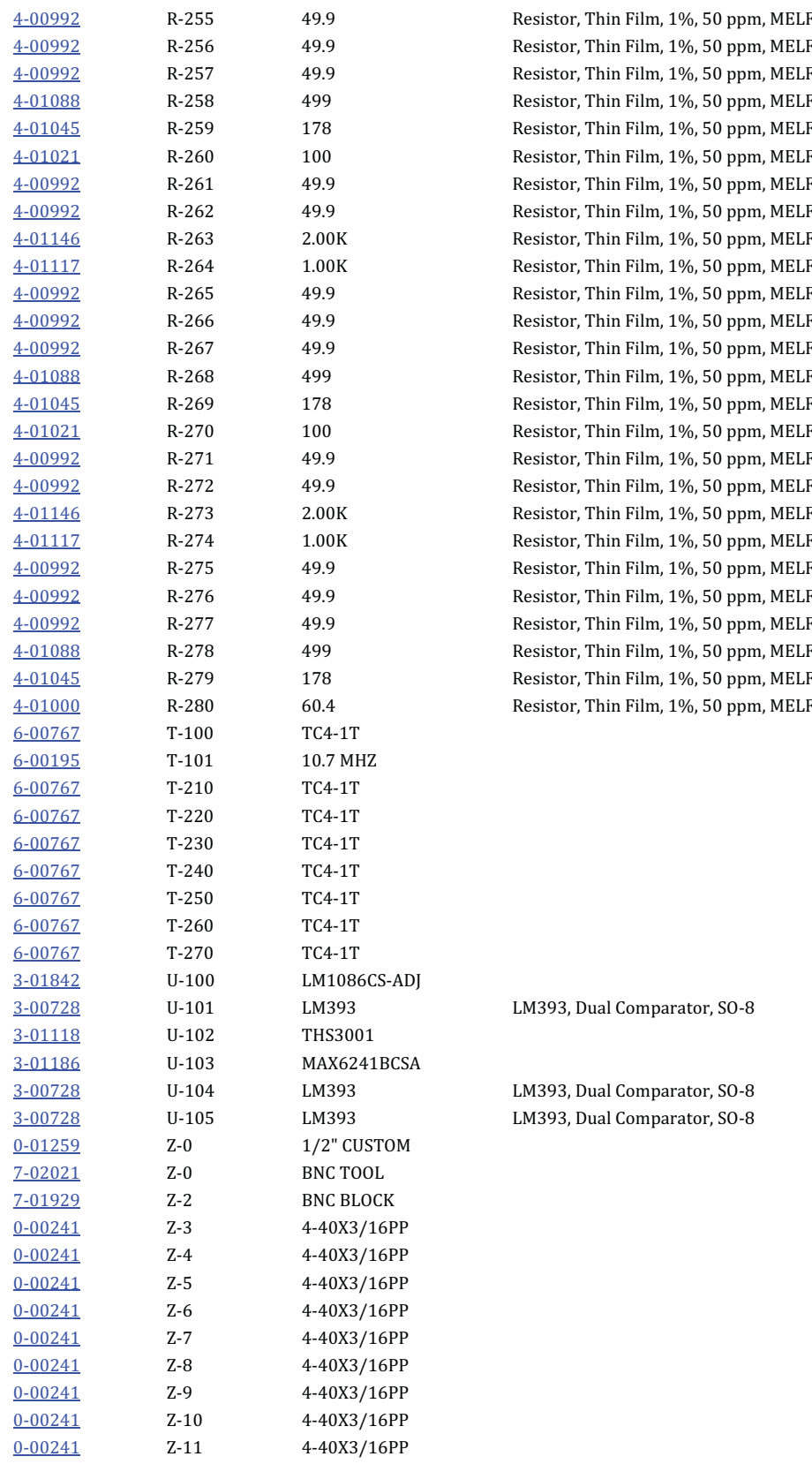

5MHz Distribution Amplifiers 19

## **5MHz Distribution Amplifier**

## **(Option 02)**

#### 20 5MHz Distribution Amplifiers

## **5 MHz distribution amplifier (Option 2)**

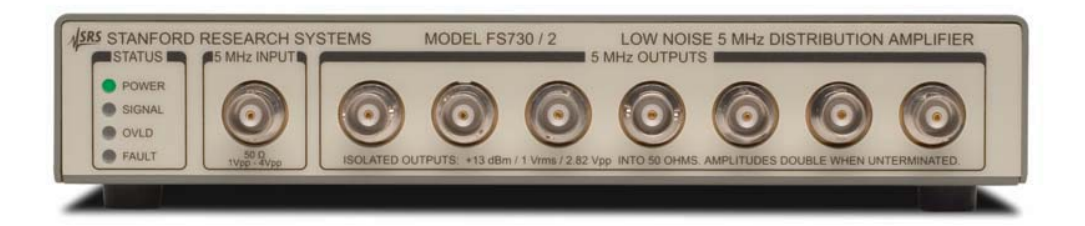

Figure 10. Single 5MHz Distribution amplifier, FS730/2. The FS735 dual distribution amplifier is also available.

#### **Overview**

This distribution amplifier is intended to distribute a low noise 5 MHz frequency reference. The amplifier has one input and seven outputs, all on BNC connectors. The input is coupled through a series LC network allowing the use of inputs with a dc offset. The input source impedance is 50  $\Omega$  at 5 MHz.

The input is conditioned by a limiter. The limiter provides several advantages in this application; amplitude modulation is removed from the input signal, outputs have fixed amplitude, input noise that occurs more than 50 mV away from the zero-crossing is blocked, and virtually any waveform with a duty cycle near 50% may be used as an input.

The input limiter is followed by a bandpass filter and a fixed gain amplifier. This signal is passed to seven output amplifiers, each of which is followed by a low pass filter and an output transformer. All of the outputs have 50  $\Omega$  source impedance and provide a 1Vrms (+13 dBm) sine wave into a 50  $\Omega$  load.

There are four indicator LEDs. The "power" LED indicates that the unit has ac power. The "signal" LED indicates that an input signal is present. The "overload" LED indicates that the input signal has excessive amplitude. The "fault" LED indicates one or more of these conditions: no input signal, excessive input signal, or low internal dc power supply.

#### **Specifications**

#### **Input**

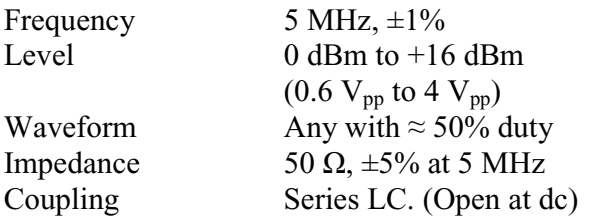

#### **Outputs**

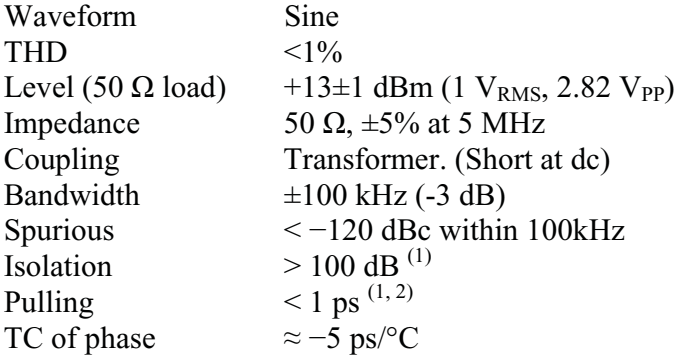

- (3) Measured with 1 Vrms at 10.001 MHz from a 50  $\Omega$  source applied to an adjacent output. The isolation increases at frequencies far away from 5 MHz.
- (4) The pulling is comparable to that caused by a reflected wave from an unterminated cable on an adjacent output.

#### **Additive phase noise**

(with  $+7$  dBm input)

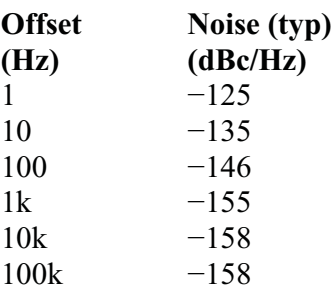

For circuit description and other performance characteristics see Option 01 (10MHz distribution amplifier.)

*Stanford Research Systems* 

#### **Test and calibration.**

**Check out.** With the instrument plugged into an ac power source and turned "on", apply a 5MHz ( $\pm$ 1kHz or  $\pm$ 100ppm), 1.41V<sub>PP</sub> (+7dBm or 0.5 V<sub>RMS</sub>) sine wave to the 50 $\Omega$  input. Verify that each of the seven outputs provides a clean sine wave output of  $2.82V_{PP}$  on an oscilloscope when driving a  $50\Omega$  load.

The output amplitude should decrease by a few percent when the input is changed to 4.9MHz or 5.1MHz. The SIGNAL LED should go "off" if the amplitude is reduced below  $0.4V_{PP}$ . The OVERLOAD LED should go "on" when the input is increased above 5.2  $V_{PP}$  (but do not exceed 6  $V_{PP}$  while testing).

**Calibration.** With the instrument plugged into an ac power source and turned "on", apply a 5MHz ( $\pm$ 1kHz or  $\pm$ 100ppm), 1.41V<sub>PP</sub> (+7dBm or 0.5 V<sub>RMS</sub>) sine wave to the 50 $\Omega$  input.

- 1. Adjust the core of the tuned transformer (T101) to maximize the amplitude of the Channel 1 output when driving a  $50\Omega$  load.
- 2. Adjust the amplitude control pot (P100) for  $2.82V_{PP}$  (+13dBm or 1.00  $V_{RMS}$ ) sine wave amplitude on the Channel 1 output when driving a  $50\Omega$  load.
- 3. Verify that 5MHz is present at each of the seven outputs.

#### 24 5MHz Distribution Amplifiers

CMOS Logic Distribution Amplifiers 25

# **CMOS Logic Distribution Amplifier (Option 03)**

### 26 CMOS Logic Distribution Amplifiers

## **CMOS logic distribution amplifier (Option 3)**

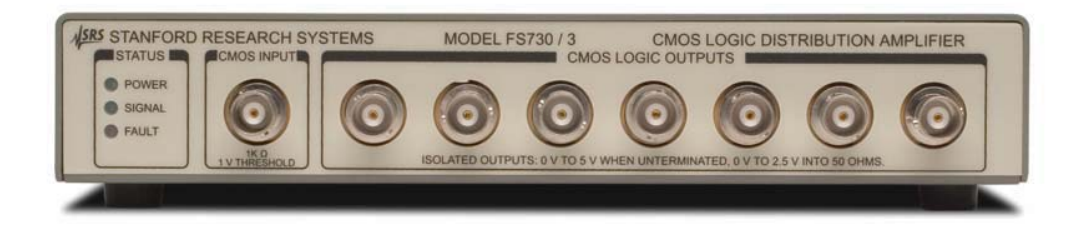

Figure 11. Single CMOS Logic level distribution amplifier, FS730/3. The FS735 dual distribution amplifier is also available.

#### **Overview**

This distribution amplifier is intended to distribute CMOS level logic pulses. The amplifier has one input and seven outputs, all on BNC connectors. All inputs and outputs are logic levels.

The Schmitt trigger input has a switching threshold of +1.3 Vdc with 350 mV of hysteresis. The input impedance is 1 k $\Omega$  (and so does not terminate a 50  $\Omega$  line.)

Each output has a 50  $\Omega$  source impedance with logic levels of 0V and 5.0 V. The 50  $\Omega$ source impedance will reverse terminate reflected pulses when driving unterminated lines. High impedance loads will be driven to 5 V and 50  $\Omega$  loads will be driven to 2.5 V. All of the outputs are driven by separate drivers to provide high isolation. The outputs have fast transition times and very low overshoot. The polarity of each output may be configured with a jumper inside the unit: installing the polarity jumper inverts the corresponding output. As shipped, the outputs are non-inverting.

The unit has two indicator LEDs. The "power" LED indicates that the unit has ac power. The "signal" LED will flash for 100ms on each rising or falling edge seen at the input.

## **Specifications**

### **Input**

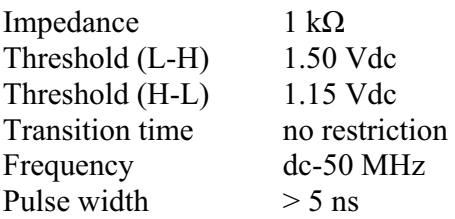

## **Outputs**

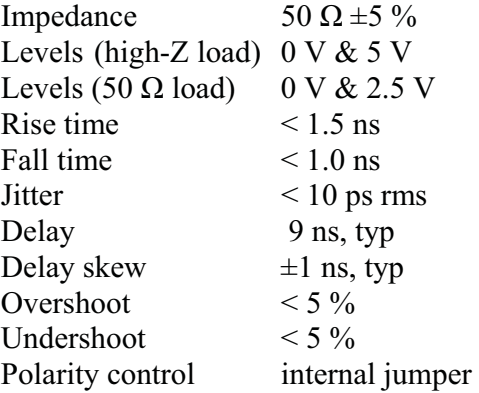

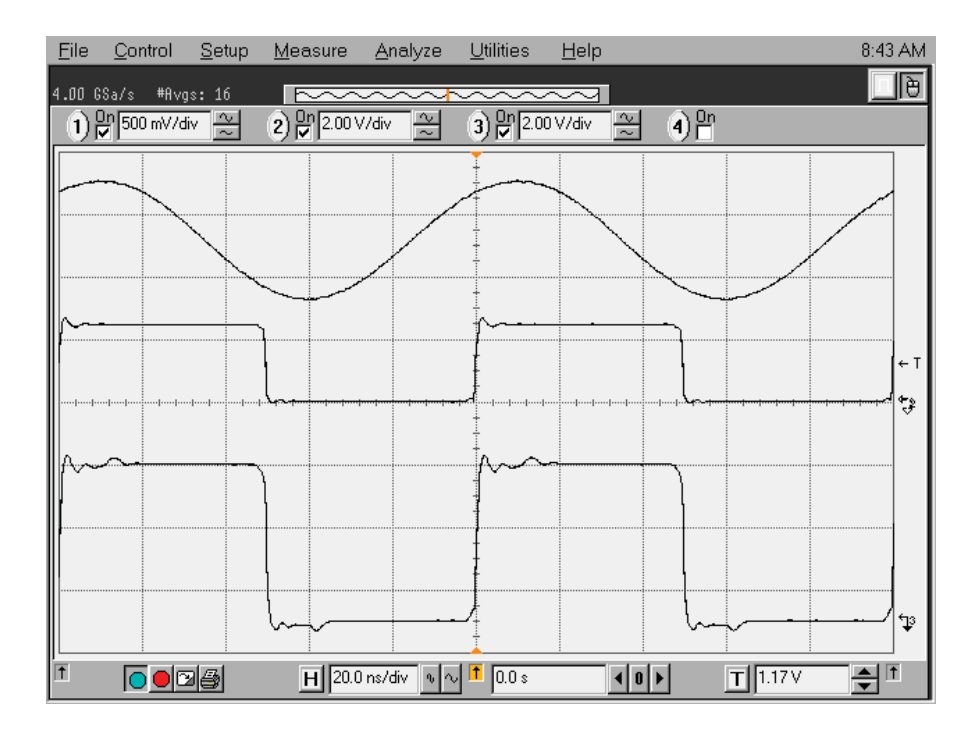

**Figure 12. CMOS Distribution amplifier: Offset 10MHz sine input**   $(500 \text{mV/div})$ , logic output  $(2 \text{V/div} \cdot \text{into } 50 \Omega)$  and logic output  $(2 \text{V/div})$ , **unterminated & showing small reflection artifacts with 1m cable between output and oscilloscope.)** 

#### **Check out.**

- 1. With the instrument plugged into an ac power source and turned "on", apply a 1 kHz offset sine wave (amplitude=1 $V_{PP}$ , offset = 1.35V) to the 1k $\Omega$  input BNC.
- 2. Triggering the oscilloscope on the sine wave input, observe 1kHz square waves at each of the seven outputs. The square waves should have about 50% duty cycle (indicating that the input switching thresholds are nominally correct) and very fast transition times (typically 1.0ns rise and 0.6ns fall). The phase may be shifted by 180° if an internal polarity control jumper is installed. The outputs should switch between 0V and 2.5V when driving 50 $\Omega$  loads. The outputs should switch between 0V and 5V when driving high impedance loads.
- 3. Increase the sine wave frequency to 10MHz and verify the square wave outputs remain about 50% duty cycle.

**Calibration.** The CMOS distribution requires no calibration.

#### **Circuit Description**

#### **CMOS Distribution amplifier (Refer to schematics FS3\_1C)**

This distribution amplifier is intended to distribute CMOS level logic pulses. The amplifier has one input and seven outputs, all on BNC connectors. All inputs and outputs are logic levels.

**Power.** The unit is powered from a universal input,  $+24V$ dc or  $+12V$ dc power supply. The power supply is regulated by a linear regulator  $(U3)$  to provide a clean +5Vdc supply. The current draw is normally very low except when operated at high input frequencies or when driving  $50\Omega$  loads with high duty cycle.

**Input.** The input BNC is connected to ground via a  $1k\Omega$  resistor (R12). The input is protected by a series input resistor (R4) and clamping diodes (D2) which limit the input excursions to -0.7V and +5.7V.

**Comparator.** The input signal is conditioned by a fast Schmitt trigger comparator (U1) with logic thresholds of +1.5V (rising) and +1.15V (falling). The comparator inverts the input signal. Its output is buffered by a triple-gate line-driver (U4) which drives a  $75\Omega$  line to distribute the input signal to the seven output channel drivers. The buffered line is terminated by R10 & R11.

**Polarity control.** The buffered and inverted signal is received by an XOR gate. The second input to the XOR gate is pulled high by a resistor so that it also operates as an inverter (with respect to the other input) to restore the signal to non-inverted polarity. Installing a jumper will pull the second input low so that the signal remains inverted allowing that channel to operate with an inverted output if desired.

**Output driver.** The output of the XOR gate drives a triple-gate line-driver, U101 (for Channel 1). The inputs and outputs of the triple-gate line-driver are ganged together to reduce the output impedance to a few Ohms. A resistor in series with this output (R102 for Channel 1) provides a driver impedance of very nearly  $50\Omega$  to reverse terminate reflected pulses in cases where a  $50\Omega$  load is not provided by the user. A small resistor is used in series with the output driver +5V supply to reduce ringing of the output on low-to-high transitions.

**Status LEDs.** Only two status LEDs are active: POWER and SIGNAL. The POWER LED is "on" whenever AC power is present and the unit is turned "on". The SIGNAL LED will blink "on" with each rising and falling edge at the input.
# **Option 3 (CMOS Logic) Component parts list**

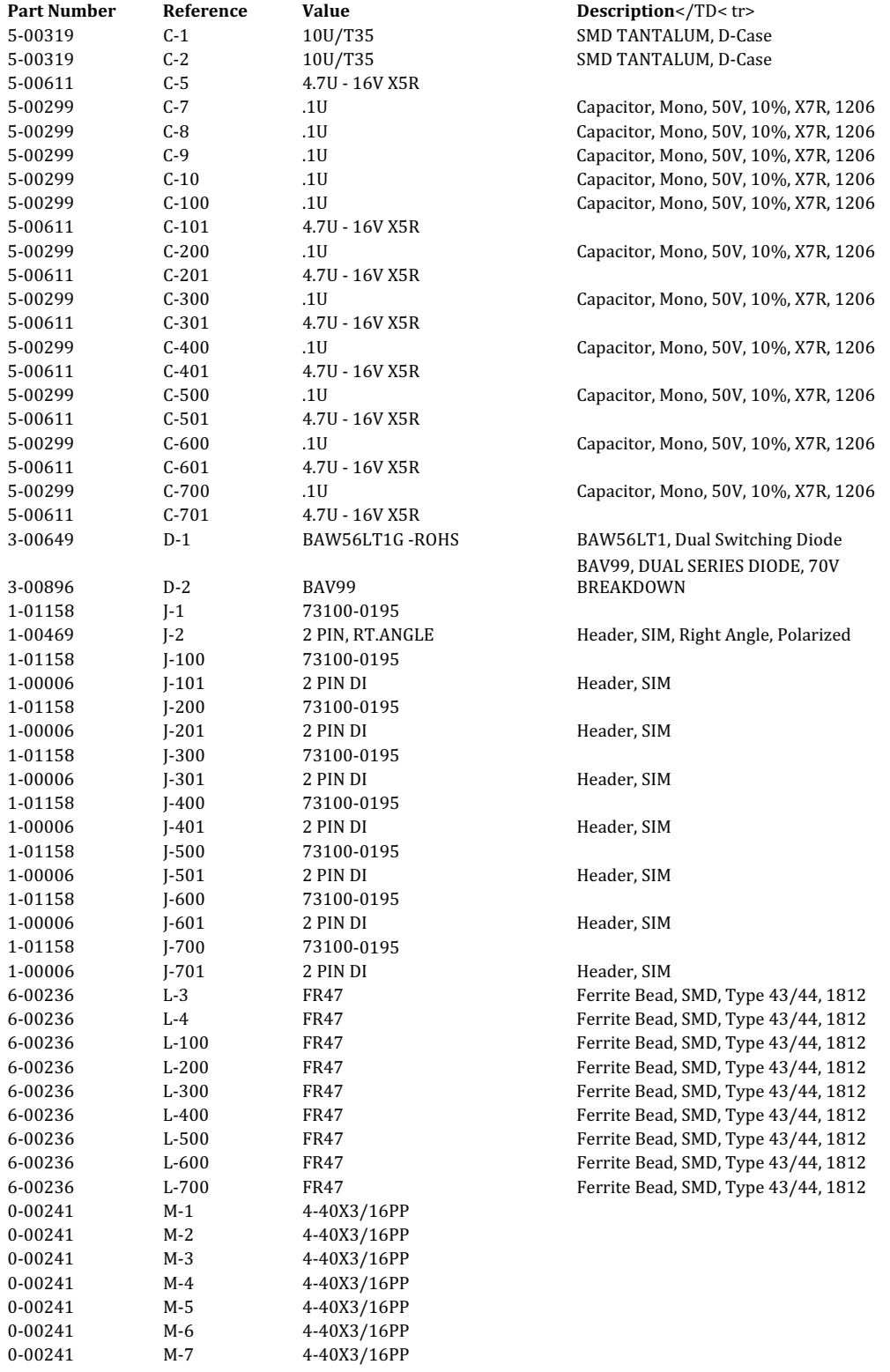

#### $32<sup>7</sup>$ **CMOS Logic Distribution Amplifiers**

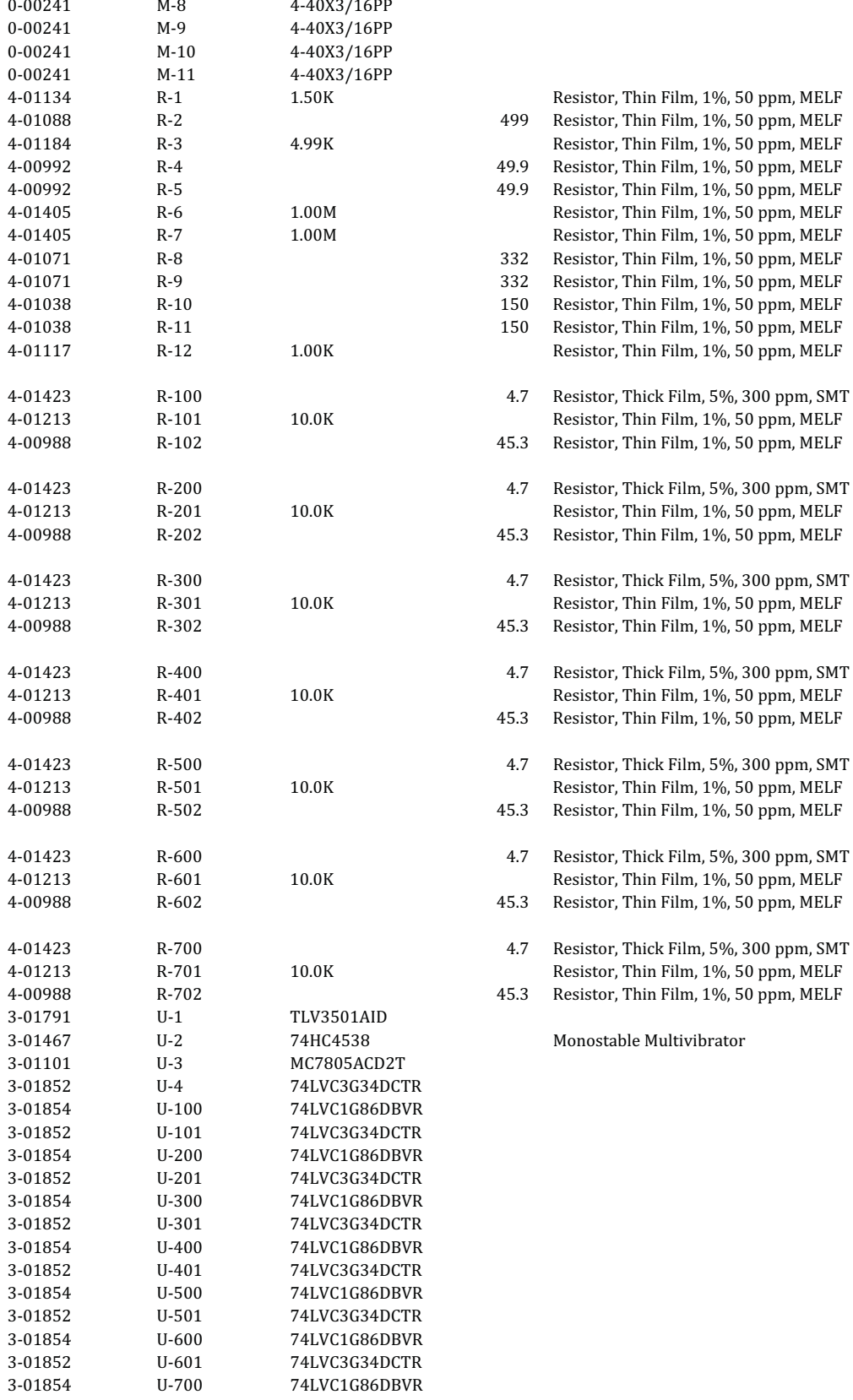

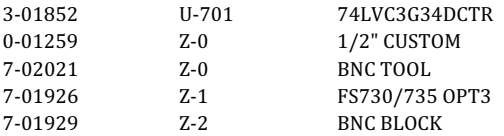

# 34 CMOS Logic Distribution Amplifiers

Broadband 50 $\Omega$  Distribution Amplifiers 35

# **Broadband 50Ω Distribution Amplifier**

# **(Option 04)**

## 36 Broadband 50  $\Omega$  Distribution Amplifiers

# **Broadband 50**  $\Omega$  **distribution amplifier (Option 4)**

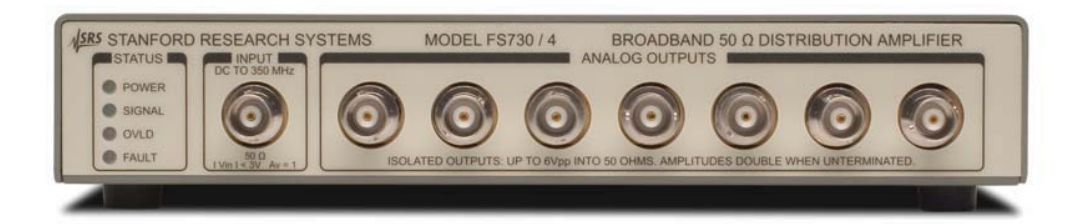

Figure 13. Single broadband  $50\Omega$  distribution amplifer, FS730/4. The FS735 dual distribution amplifier is also available.

## **Overview**

This distribution amplifier is intended to distribute broadband (dc-100 MHz) analog signals over 50  $\Omega$  coax. The amplifier has one input and seven outputs, all on BNC connectors. The input and outputs are dc coupled with a 50  $\Omega$  impedance. Applications include the distribution of frequency references, IRIG timing signals, composite video, audio, etc.

There are four indicator LEDs. The "power" LED indicates that the unit has ac power. The "signal" LED indicates that an input signal greater that 300 mV is present. The "overload" LED indicates that the input signal has exceeded  $\pm$  2.2 V. The "fault" LED indicates a problem with the unit's internal dc power supply.

# **Specifications**

#### **Input**

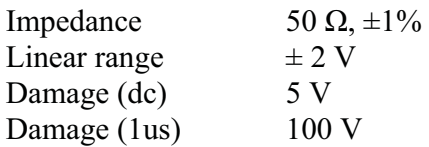

#### **Outputs**

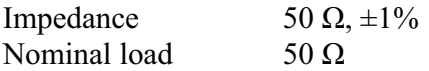

## Performance (50 Ω loads)

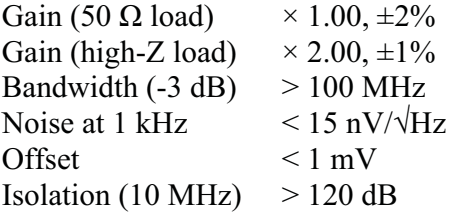

## **Additive phase noise**

(With 10 MHz, +7 dBm input)

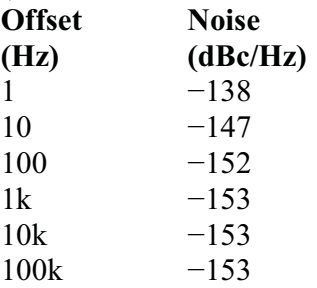

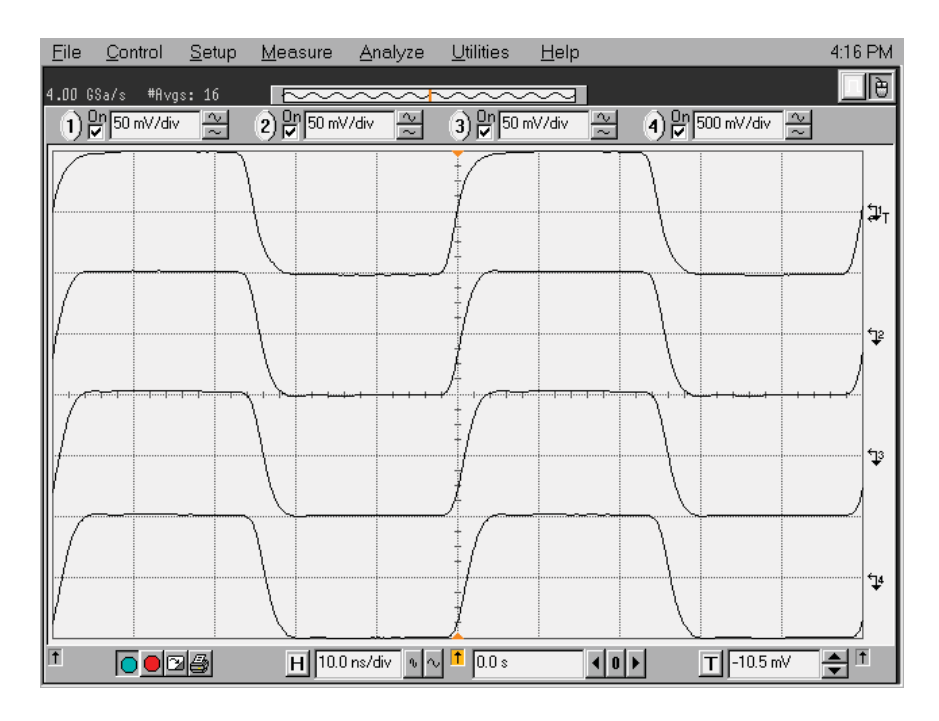

Figure 14. Broadband distribution amplifer small signal response for 20MHz square wave from Channels 1, 3, 5 & 7.

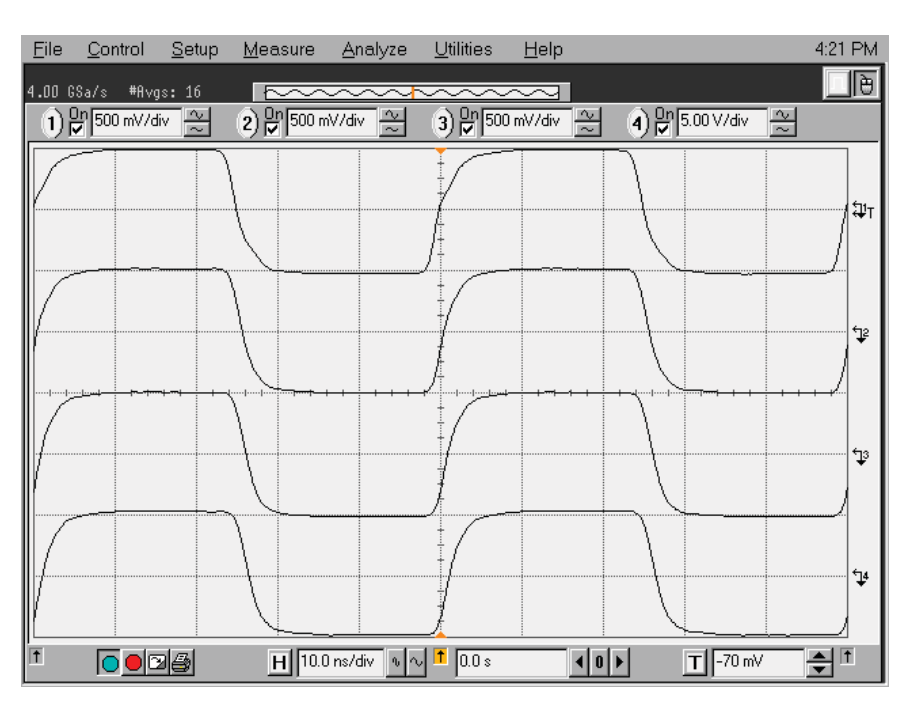

Figure 15. Broadband distribution amplifer large signal response for 20MHz square wave from Channels 1, 3, 5 & 7.

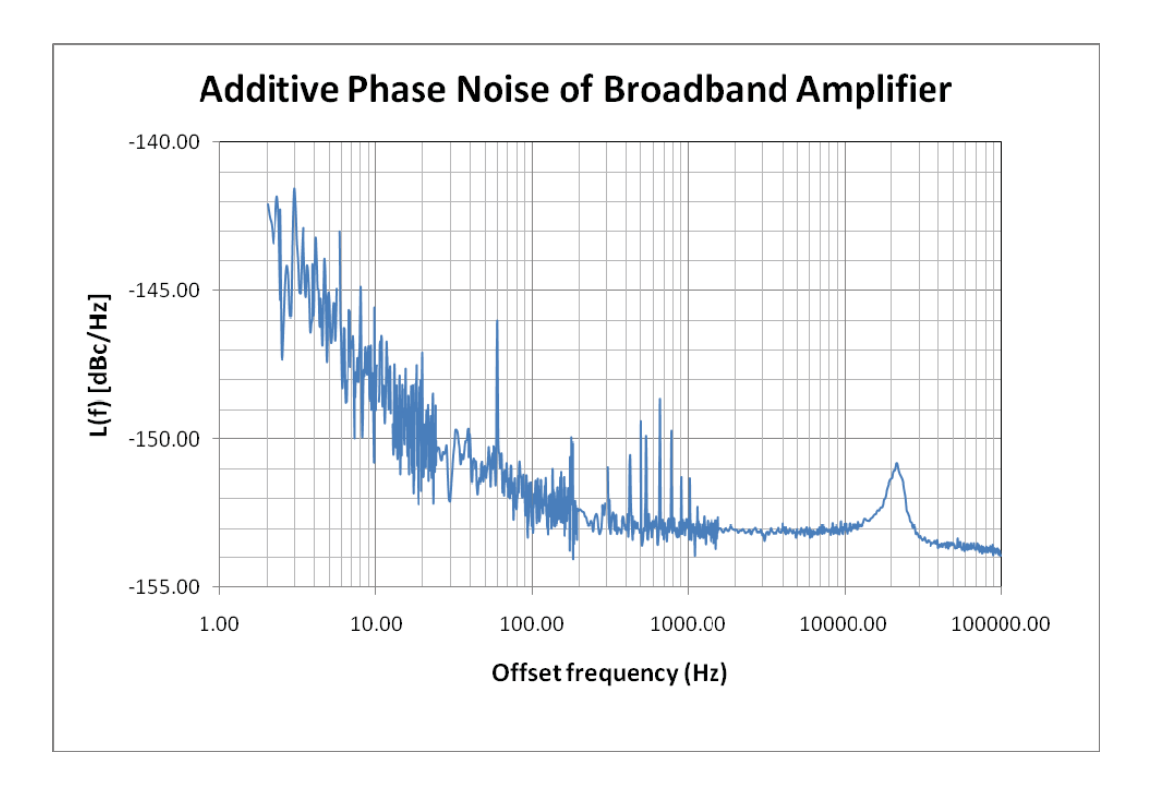

Figure 16. Broadband distribution amplifier additive phase noise vs offset frequency.

#### **Test and calibration.**

#### **Broadband distribution amplifier**

#### **Check out.**

- **1.** With the instrument plugged into an ac power source and turned "on", but with no input applied, measure the dc voltage at each of the seven outputs and confirm that the output voltage is less than  $\pm 1$ mV.
- **2.** Apply a 10MHz,  $0.1V_{PP}$  square wave to the 50 $\Omega$  input BNC. The source should have a rise time of <1ns. (The Q-output of a CG635 set to +7dBm with a 20dB attenuator makes a good source.) Verify that the seven outputs have the same amplitude as the input when viewed on an oscilloscope with  $> 300$ MHz bandwidth and a 50 $\Omega$  input impedance. The output transition times should be about 3ns and the overshoot should  $be < 2\%$ .

#### **Calibration.**

- **1.** With the instrument plugged into an ac power source and turned "on", but with no input applied, adjust P2 to null the output offset of the preamp (U5) at the location indicated by the PCB silkscreen.
- **2.** For each of the seven output buffer amplifiers, adjust the offset pot (P100, P200…P700) to null the output voltage at the corresponding BNC output.
- **3.** Apply 1.000Vdc to the input BNC. Adjust the gain pot (P3) for 2.000Vdc at the Channel #1 output BNC (output is unterminated.) (The Q-output of a CG635, Stopped & Toggled and with Q-High adjusted to 1.000V, works.)
- **4.** Apply a 10MHz,  $0.1V_{PP}$  square wave to the 50 $\Omega$  input BNC. The source should have a rise time of <1ns. (The Q-output of a CG635 set to +7dBm with a 20dB attenuator makes a good source.) Adjust the HF Comp pot (P1) for a small overshoot (0.5%) on the Channel #1 output when viewed on an oscilloscope with > 300MHz bandwidth and a 50 $\Omega$  input impedance.

#### **Circuit Description**

#### **Broadband Distribution amplifier (Refer to schematics FS4\_1B)**

This distribution amplifier is intended to distribute broadband (dc-100 MHz) analog signals over 50 $\Omega$  or 75 $\Omega$  coax. The amplifier has one input and seven outputs, all on BNC connectors. There are eight 150 $\Omega$  resistors that can be added in parallel with eight 75 $\Omega$ resistors to convert a unit from 75 $\Omega$  to 50 $\Omega$  (R16, R103, R203, R303, ...R703.)

**Power.** The unit operates from a floating +24Vdc power supply. A virtual ground is created to split the supply into  $\pm 12V$ dc supplies. The virtual ground is maintained by the op amp U1 which maintains the midpoint of the supplies at 0V by drawing current from either the +12V supply or the  $-12V$  supply to exactly balance the current drawn by the circuit. The  $\pm 12V$ dc supplies are regulated to  $\pm 10$ Vdc supplies by U2 and U3. The  $\pm 10$ Vdc supplies provide power to the rest of the instrument. The comparator U4 will turn the FAULT LED "on" if the  $\pm 10$ Vdc supplies are not balanced.

**Input.** The input is terminated by R15 (for 75 $\Omega$ ) or R15 & R16 (for 50 $\Omega$ ). The input op amp (U5) is protected by a series resistor (R18) that is clamped to  $\pm 3.5V$  by D1, D2 & D3.

**Amplifier.** The input amplifier (U5) is a high bandwidth, current feedback op amp that operates of  $\pm 10V$  power supplies. The circuit operates with a nominal gain of  $\times 2.42$ . The output drives a PCB trace via a  $14\Omega$  resistor (R24) which is terminated into its characteristic impedance by R800 (64.9 $\Omega$ ). This combination attenuates the op amp output by  $\times$ 0.822 to provide an overall gain of 2.000 for the signal which is distributed to the seven output drivers.

There are three potentiometers which calibrate the front-end amplifier's gain, offset and high frequency compensation. The non-inverting gain is adjusted by P3, which changes the magnitude of the negative feedback. The offset is adjusted by P2 which injects a small current via R21 (499k $\Omega$ ) to null the op amp's small input offset. The high frequency compensation is adjusted by P1 which sets the Thevenin resistance for the current feedback path which controls the high frequency response of the current feedback amplifier.

**Output buffers.** The amplified input signal is distributed to seven output buffers which are operated as (nearly) unity gain amplifiers. The signal is applied to the non-inverting input via a  $301\Omega$  resistor which de-couples the distributed signal from each amplifier. Each amplifier is operated near unity gain (actually gain is about ×1.0018 due to the offset control). The 909 $\Omega$  feedback resistor between the op amp output and its inverting input controls the high frequency response of the current feedback amplifier. A multi-turn pot is used to null the offset voltage for each channel individually. (These offset controls are adjusted *after* the front-end amplifier input offset control is adjusted.)

**Status LEDs.** The output of an eighth buffer amplifier (U6) is rectified and compared to fixed thresholds to detect the presence of a signal or an overload. The SIGNAL LED will go "on" if the input exceeds  $\pm 175$ mV and the OVERLOAD LED will go "on" if the input signal exceeds  $\pm 2.2V$ . (The linear range of operation is  $\pm 2.5V$ .)

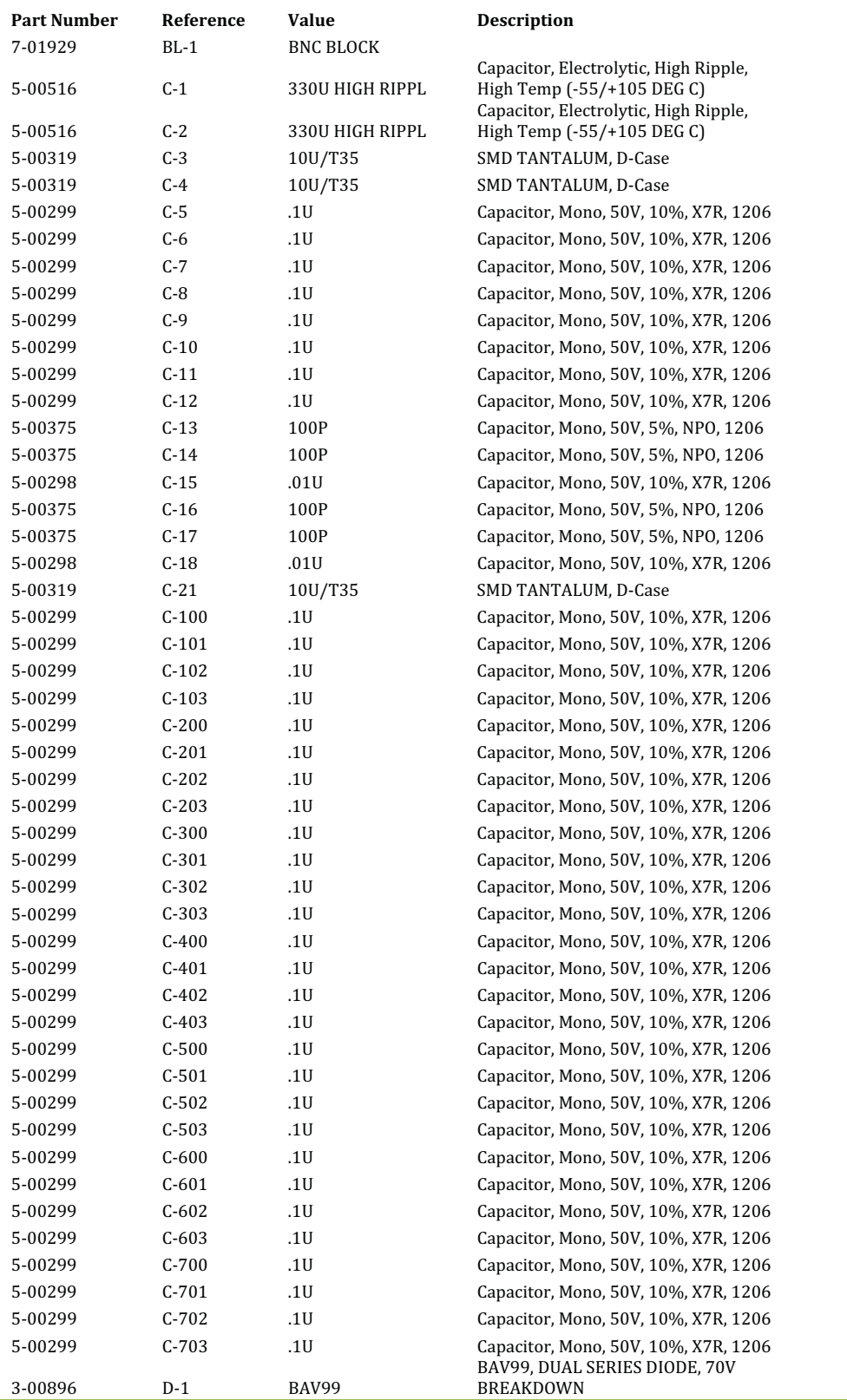

# **Option 04 (Broadband Amplifier) Component parts list**

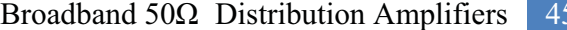

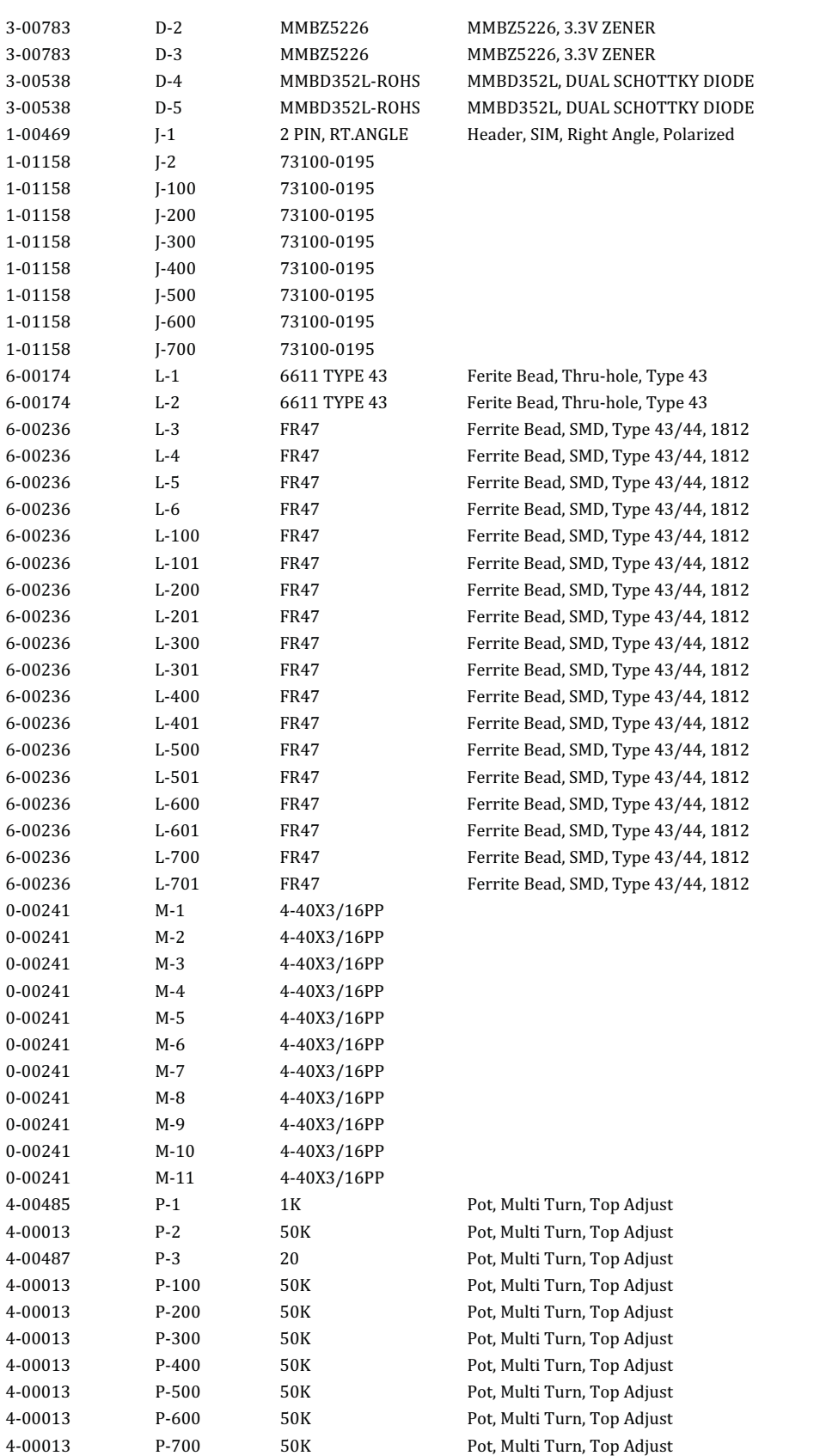

#### 46 Broadband 50  $\Omega$  Distribution Amplifiers

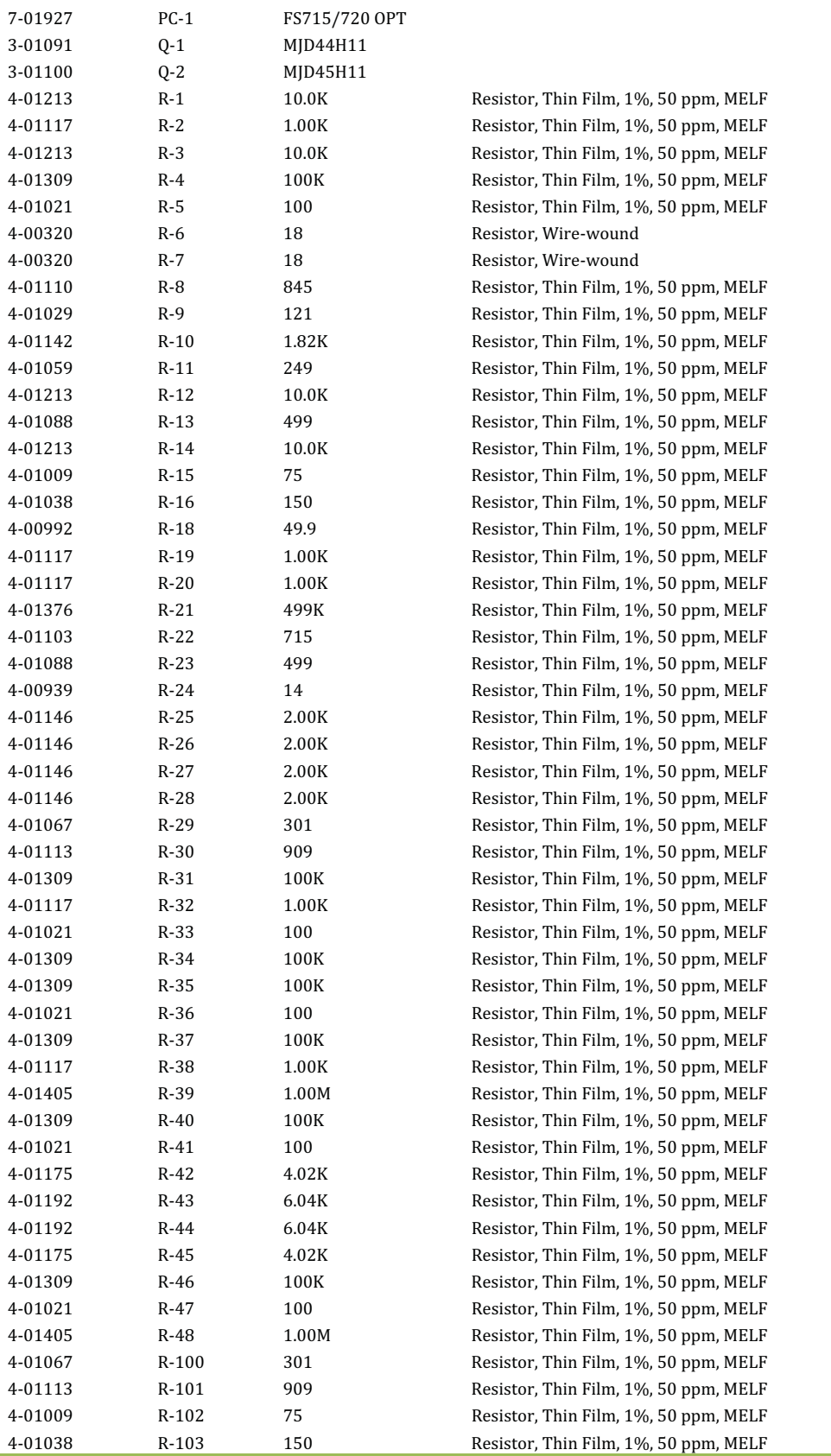

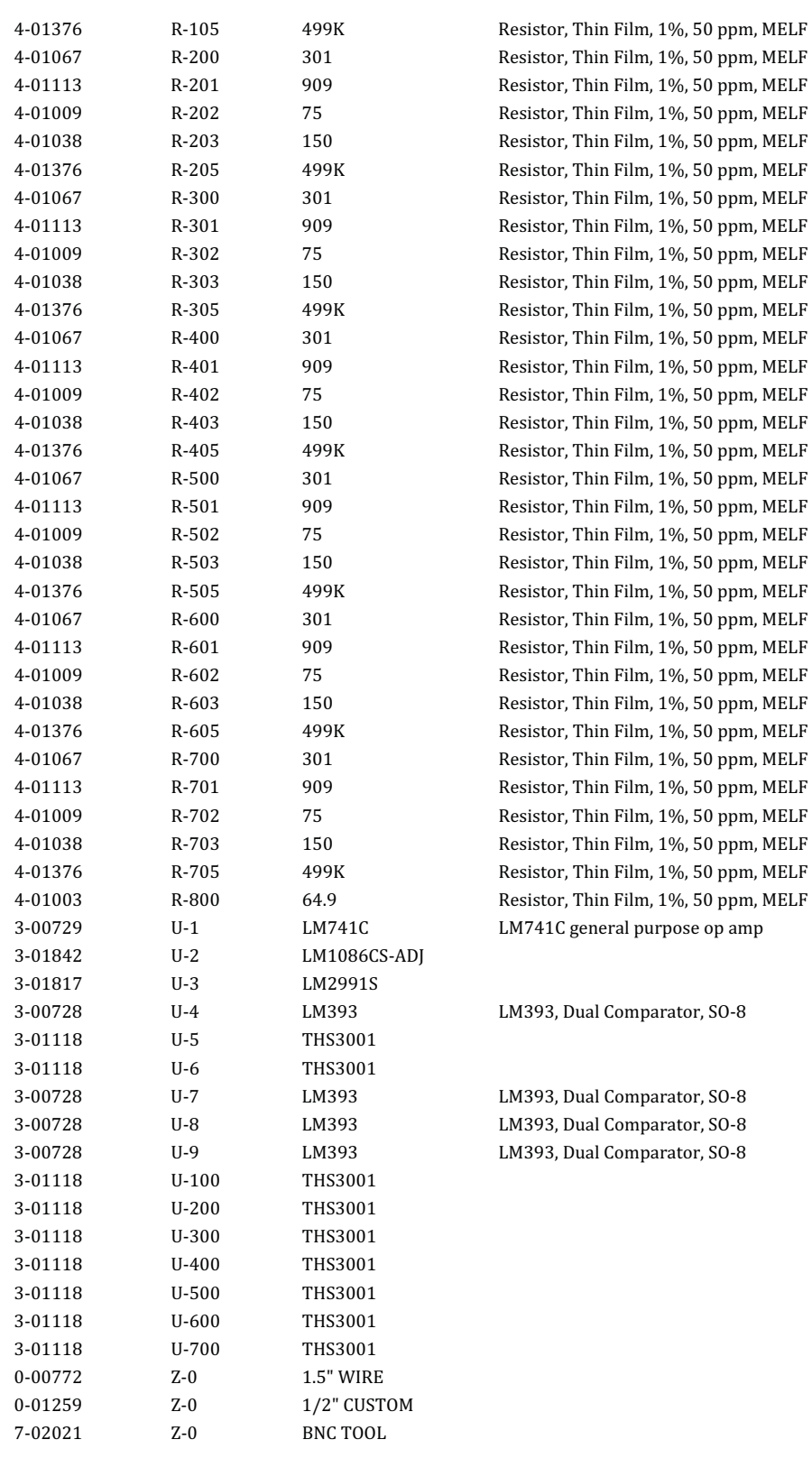

## 48 Broadband 50  $\Omega$  Distribution Amplifiers

Broadband 75 $\Omega$  Distribution Amplifiers 49

# **Broadband 75** $\Omega$  **Distribution Amplifier (Option 05)**

## 50 Broadband 75  $\Omega$  Distribution Amplifiers

# **Broadband 75**  $\Omega$  **distribution amplifier (Option 5)**

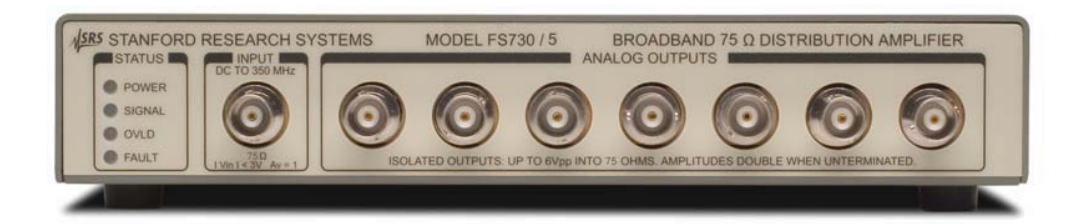

Figure 17. Single Broadband 75  $\Omega$  distribution amplifier, FS730/5. The FS735 dual distribution amplifier is also available.

## **Overview**

This distribution amplifier is intended to distribute broadband (dc-100 MHz) analog signals over 75  $\Omega$  coax. The amplifier has one input and seven outputs, all on BNC connectors. The input and outputs are dc coupled with a 75  $\Omega$  impedance. Applications include the distribution of frequency references, IRIG timing signals, composite video, audio, etc.

There are four indicator LEDs. The "power" LED indicates that the unit has ac power. The "signal" LED indicates that an input signal greater that 300 mV is present. The "overload" LED indicates that the input signal has exceeded  $\pm$  2.2 V. The "fault" LED indicates a problem with the unit's internal dc power supply.

## **Specifications**

#### **Input**

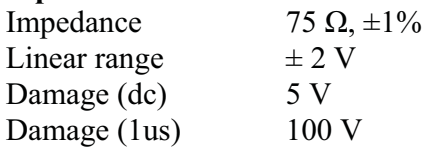

#### **Outputs**

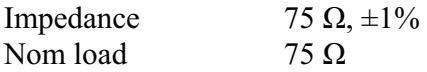

#### **Performance** (75  $\Omega$  loads)

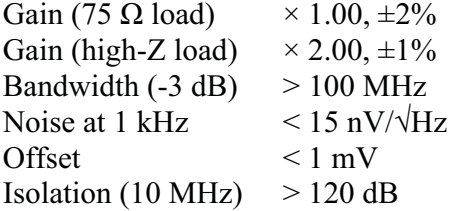

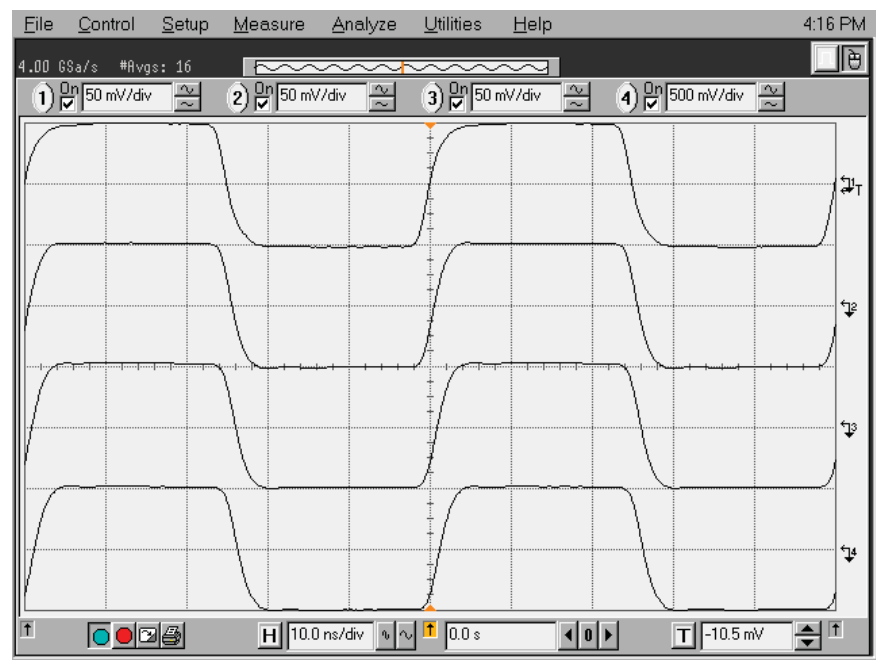

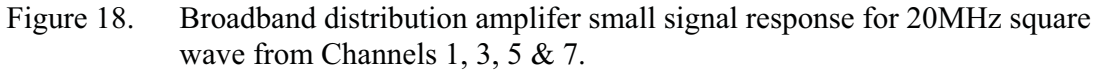

For circuit description and additional performance characteristic see Option 04, Broadband 50 $\Omega$  Distribution Amplifier.

#### **Test and calibration**

#### **Broadband 75**  $\Omega$  **distribution amplifier**

#### **Check out.**

- 1. With the instrument plugged into an ac power source and turned "on", but with no input applied, measure the dc voltage at each of the seven outputs and confirm that the output voltage is less than  $\pm 1$ mV.
- 2. Apply a 10MHz,  $0.1V_{PP}$  square wave to the 75 $\Omega$  input BNC. The source should have a rise time of <1ns. (The Q-output of a CG635 set to +7dBm with a 20dB attenuator makes a good source.) Verify that the seven outputs have the same amplitude as the input when viewed on an oscilloscope with  $>$  300MHz bandwidth (use a 25  $\Omega$  series resistor to a 50 $\Omega$  input.) The output transition times should be about 3ns and the overshoot should be  $\leq 2\%$ .

#### **Calibration.**

- 1. With the instrument plugged into an ac power source and turned "on", but with no input applied, adjust P2 to null the output offset of the preamp (U5) at the location indicated by the PCB silkscreen.
- 2. For each of the seven output buffer amplifiers, adjust the offset pot (P100, P200…P700) to null the output voltage at the corresponding BNC output.
- 3. Apply 1.000Vdc to the input BNC. Adjust the gain pot (P3) for 2.000Vdc at the Channel #1 output BNC (output is unterminated.) (The Q-output of a CG635, Stopped & Toggled and with Q-High adjusted to 1.000V, works.)
- 4. Apply a 10MHz,  $0.1V_{PP}$  square wave to the 75 $\Omega$  input BNC. The source should have a rise time of <1ns. (The Q-output of a CG635 set to +7dBm with a 20dB attenuator followed by a resistive 50 $\Omega$  to 75 $\Omega$  match makes a good source.) Adjust the HF Comp pot (P1) for a small overshoot (0.5%) on the Channel #1 output when viewed on an oscilloscope with > 300MHz bandwidth (use a 25  $\Omega$  series resistor to a 50 $\Omega$  input.)

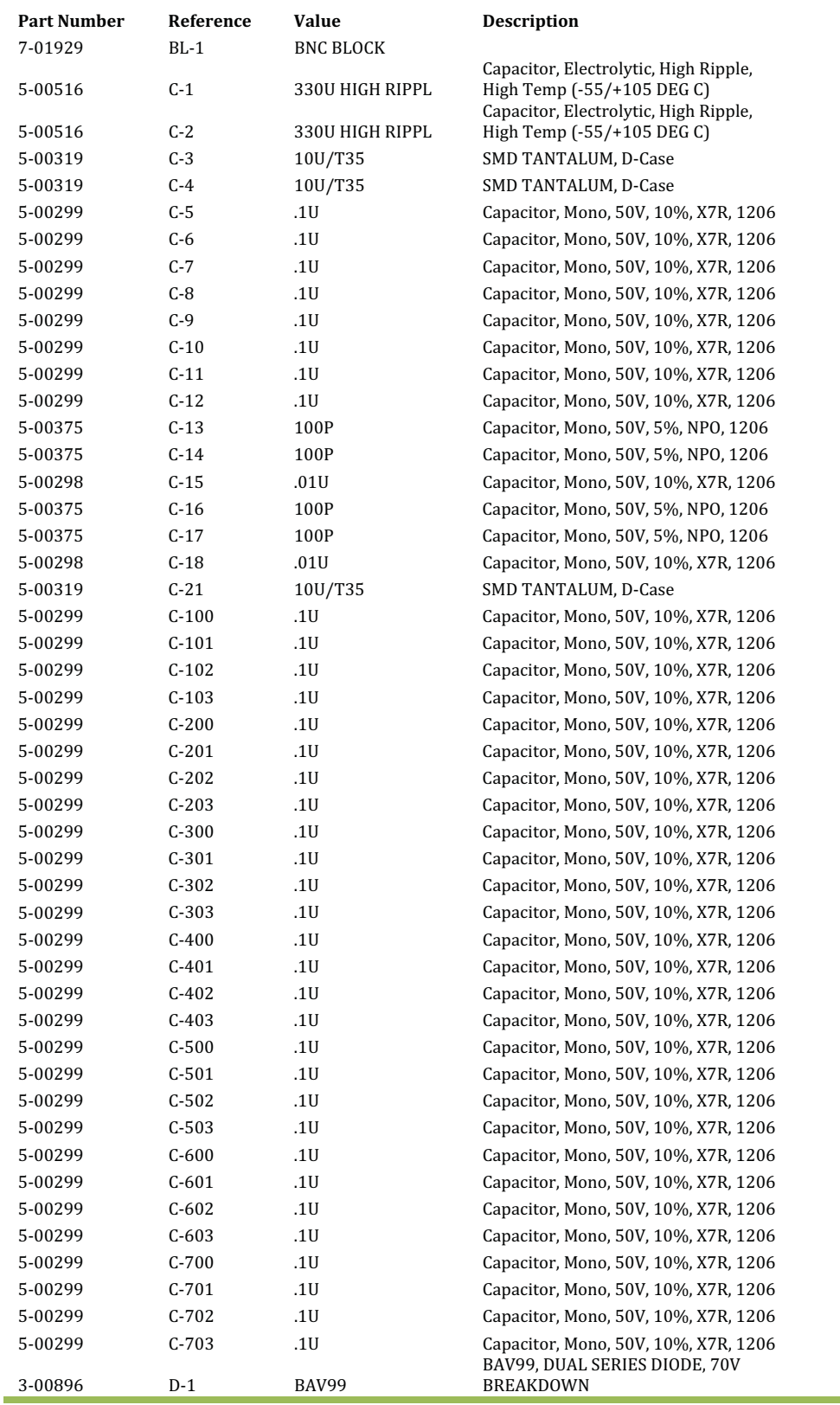

# **Option 05 (Broadband 75 Ω) Component parts list**

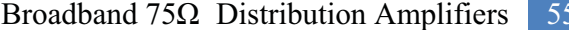

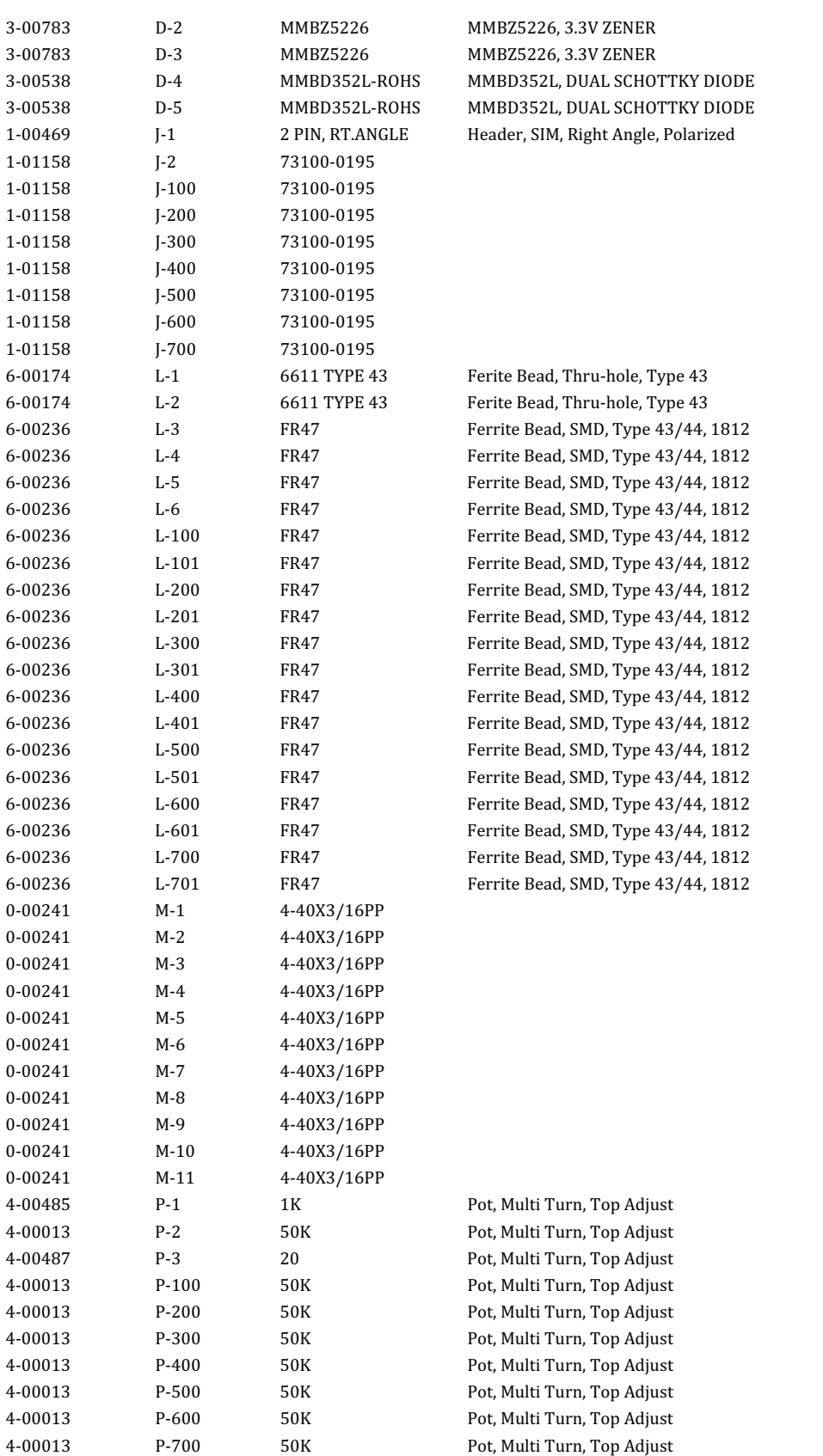

## Broadband 75  $\Omega$  Distribution Amplifiers

 $56$ 

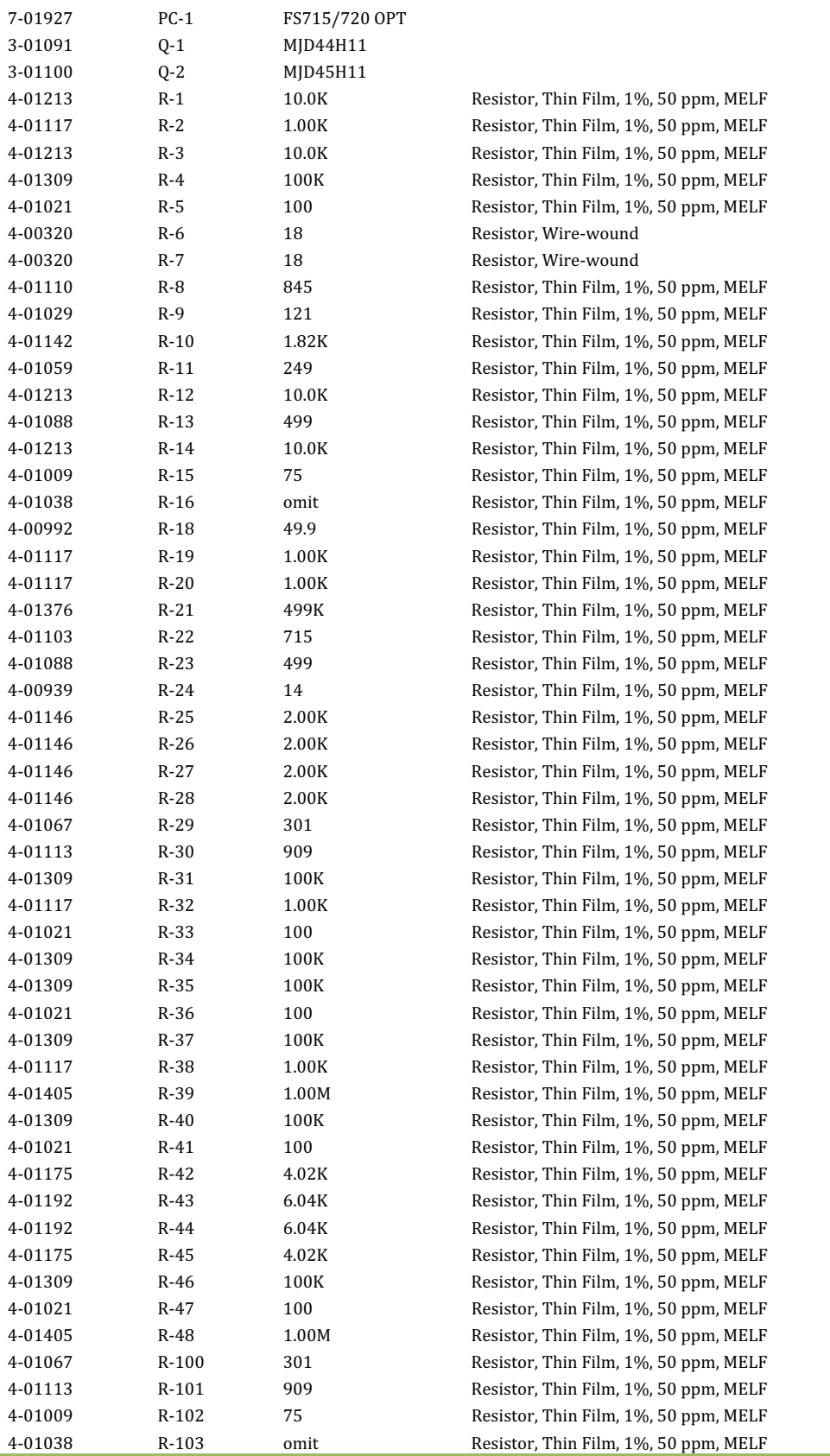

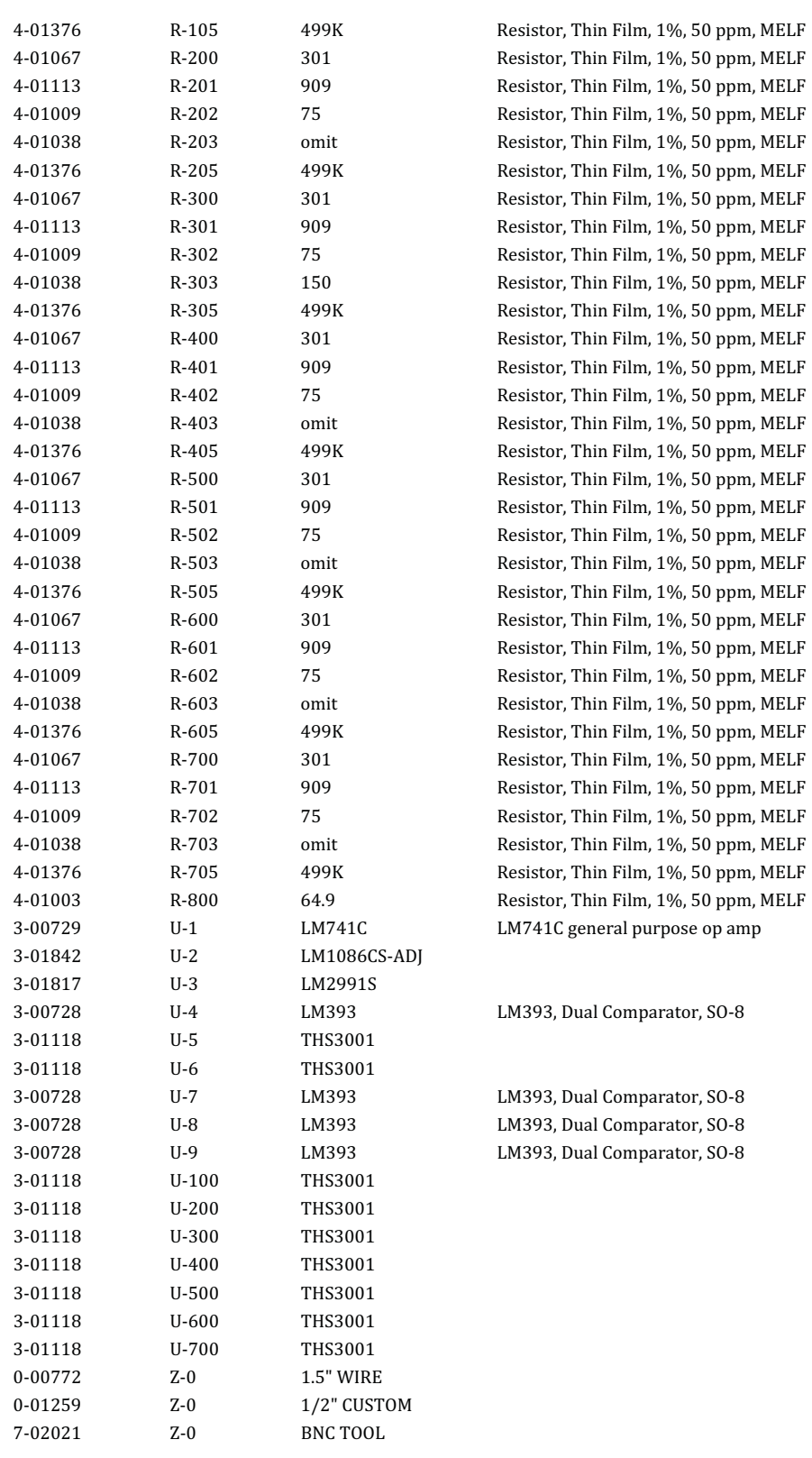

## 58 Broadband 75  $\Omega$  Distribution Amplifiers

# **SDI Distribution Amplifier (Option 06)**

# 60 SDI Distribution Amplifiers

## **SDI distribution amplifier (Option 6)**

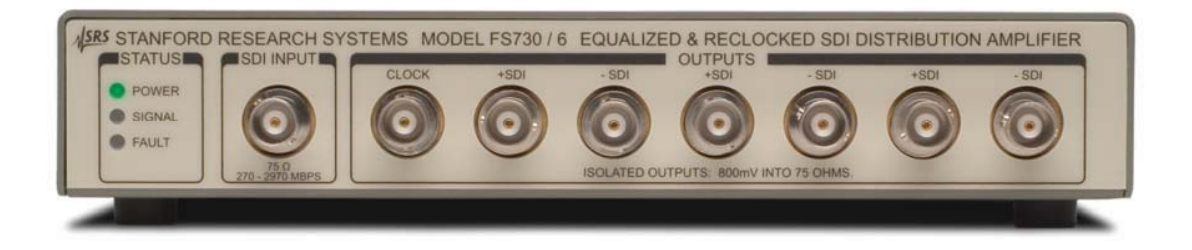

Figure 18. Single SDI distribution amplifier, FS730/6. The FS735 dual distribution amplifier is also available.

#### **Overview**

This distribution amplifier is intended to distribute SDI (Serial Digital Interface) video data. SDI data is received on the 75  $\Omega$  input. Data is equalized, reclocked, and output to six SDI outputs. The recovered clock is also available as an output, allowing the system integrator to observe the eye pattern of the recovered data. (The recovered clock is a half the bit rate for 2.97Gb/s data rates.)

The input equalization can compensate for the losses and dispersion in 120 meters of Belden 1694A cable at 2.97 Gb/s. Reclocking circuits operate at the standard rates of 270, 1483.5, 1485, 2967 and 2970 Mb/s. (The unit will pass outputs at other data rates without reclocking.)

There are three indicator LEDs. The "power" LED indicates that the unit has ac power. The "signal" LED indicates that an input SDI signal is present. The "fault" LED indicates that the reclocking oscillator has not locked to one of the supported data rates.

62 SDI Distribution Amplifiers

# **Specifications**

# **Input**

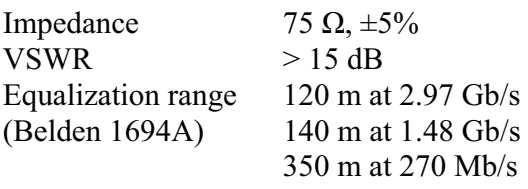

# **Outputs**

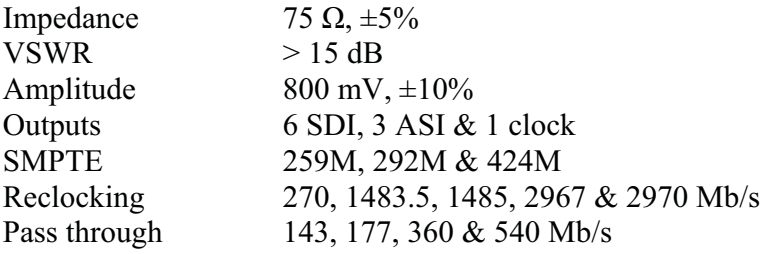

# **Option 06 (SDI) Components parts list**

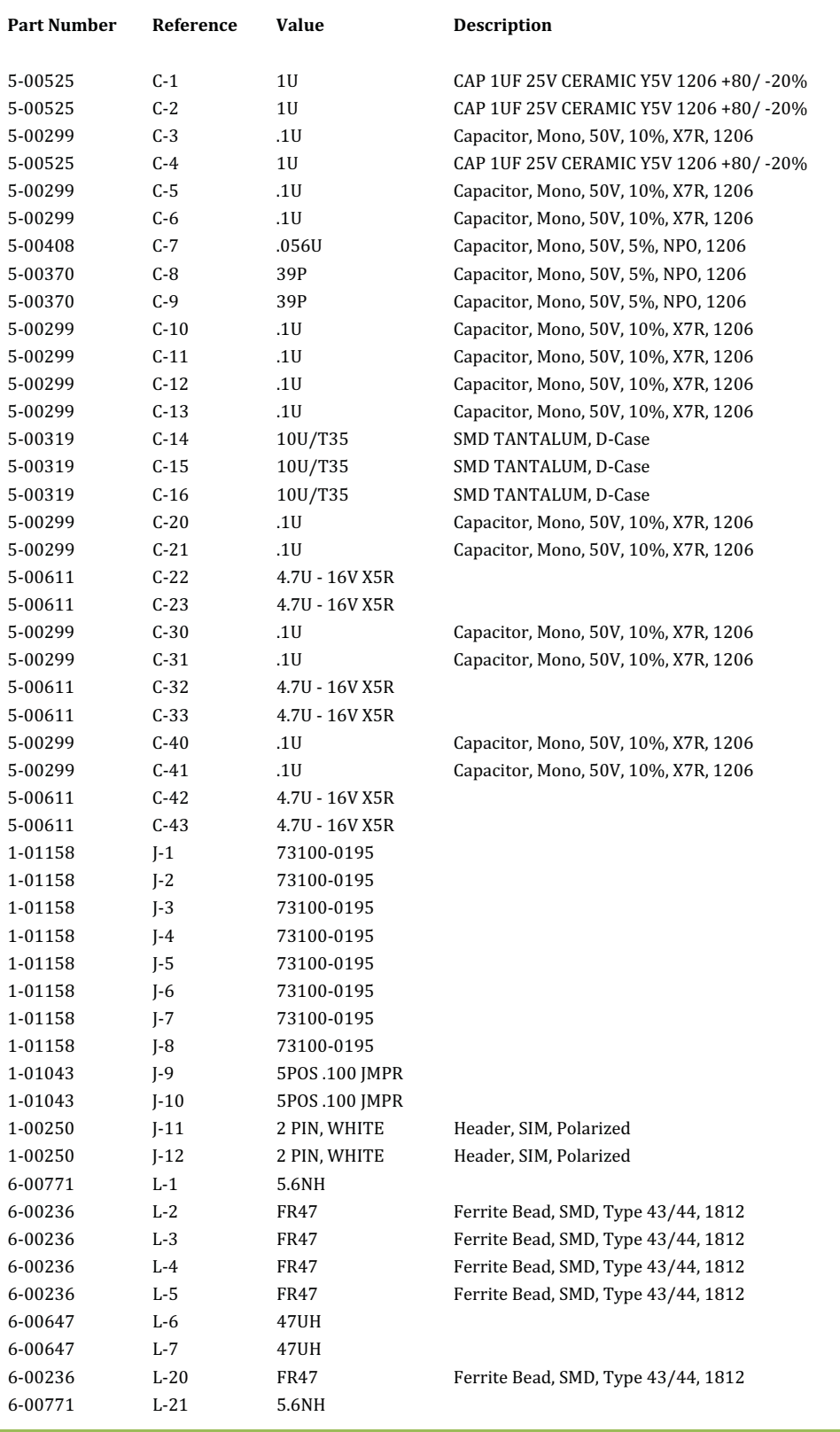

## **SDI Distribution Amplifiers**

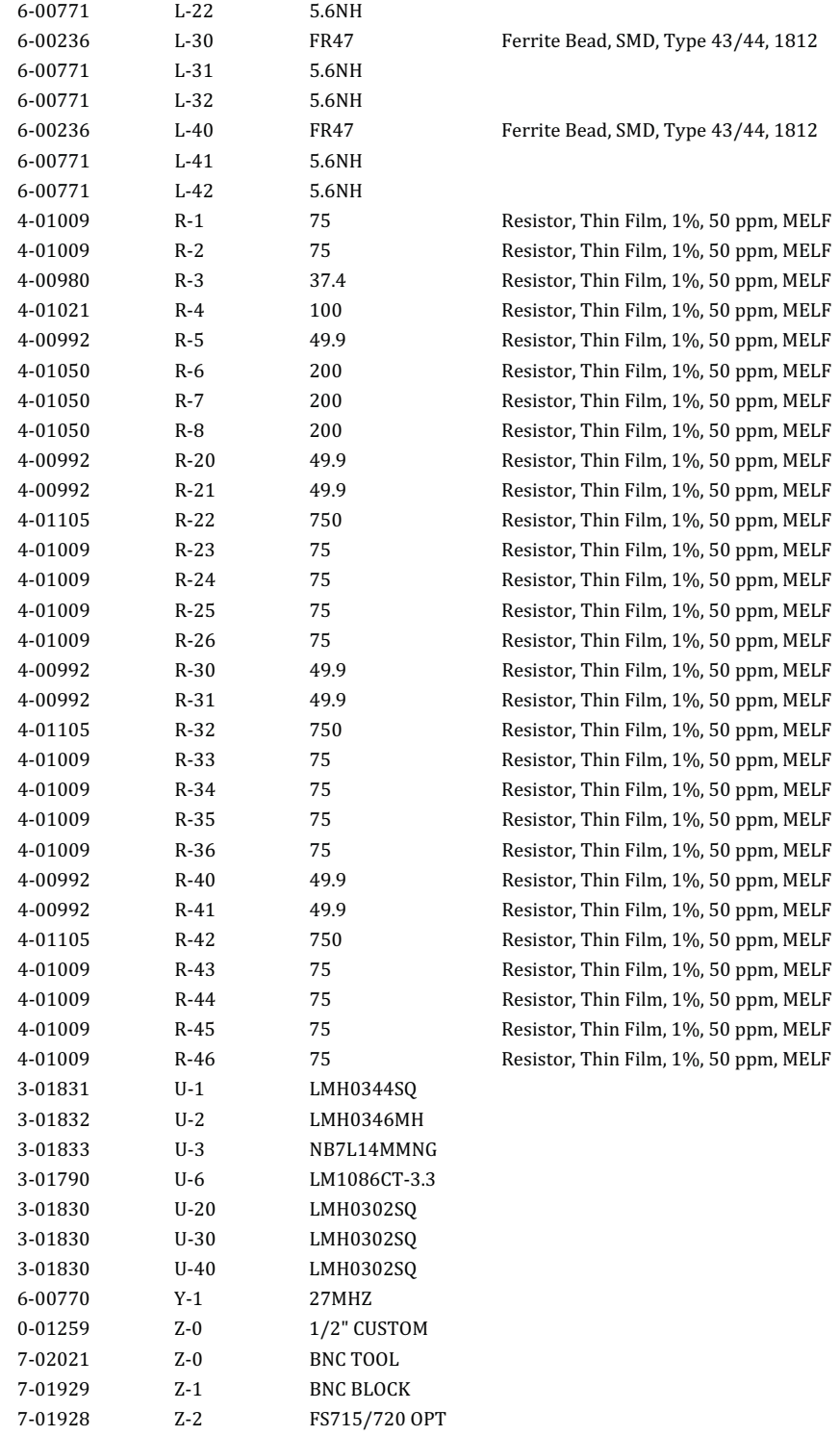

64

Distribution Amplifier Configurations 65

# **Distribution amplifier configurations**

## 66 Distribution Amplifier Configurations
#### **Model numbers and chassis configurations**

SRS distribution amplifiers are available in two form factors:

**The FS730** is a half-width 1U chassis which accommodates one distribution amplifier. The BNCs and indicator LEDs are on the *front* of the unit. The AC power entry is on the rear panel. Two units can fit side-by-side in the O730RMD rack mount designed for a 19" rack.

**The FS735** is a full-width, 1U chassis which accommodates one or two distribution amplifiers. The BNCs and ac power entry are on the *rear* of the unit. Indicator LEDs are on the front of the unit.

Both designs have universal power supplies, operate without cooling fans, and have rubber feet but may be mounted in a 19" equipment rack. One of the following may be installed in an FS730. Any two of the following may be installed in an FS735:

**Option 0** Cover plate (When there's only one distribution amp in the FS735.)

**Option 1** 10 MHz. Amplified and limited input, seven  $1V_{RMS}$ , 50  $\Omega$  outputs.

**Option 2** 5 MHz. Amplified and limited input, seven 1  $V_{RMS}$ , 50  $\Omega$  outputs.

**Option 3** CMOS Logic. One 1 k $\Omega$  input. Seven 5 V, 50  $\Omega$  outputs.

**Option 4** Broadband 50  $\Omega$ . Analog DC to 350 MHz,  $\pm 3$  V. Seven 50  $\Omega$  outputs.

**Option 5** Broadband 75  $\Omega$ . Analog DC to 350 MHz,  $\pm 3$  V. Seven 75  $\Omega$  outputs.

**Option 6** SDI. Recovered clock & six equalized and re-clocked SDI outputs.

**Model Numbers** 

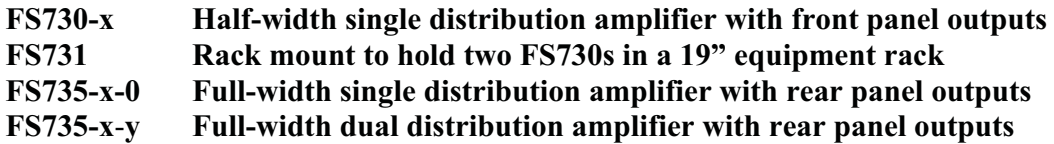

**The suffixes x & y** denote the installed distribution amplifier(s). Examples: an FS730-6 is a single, half-width, SDI distribution amplifier; an FS735-1-4 is a full width unit with one 10 MHz distribution amplifier and one broadband analog 50  $\Omega$  distribution amplifier.

# FS730 Chassis components parts list

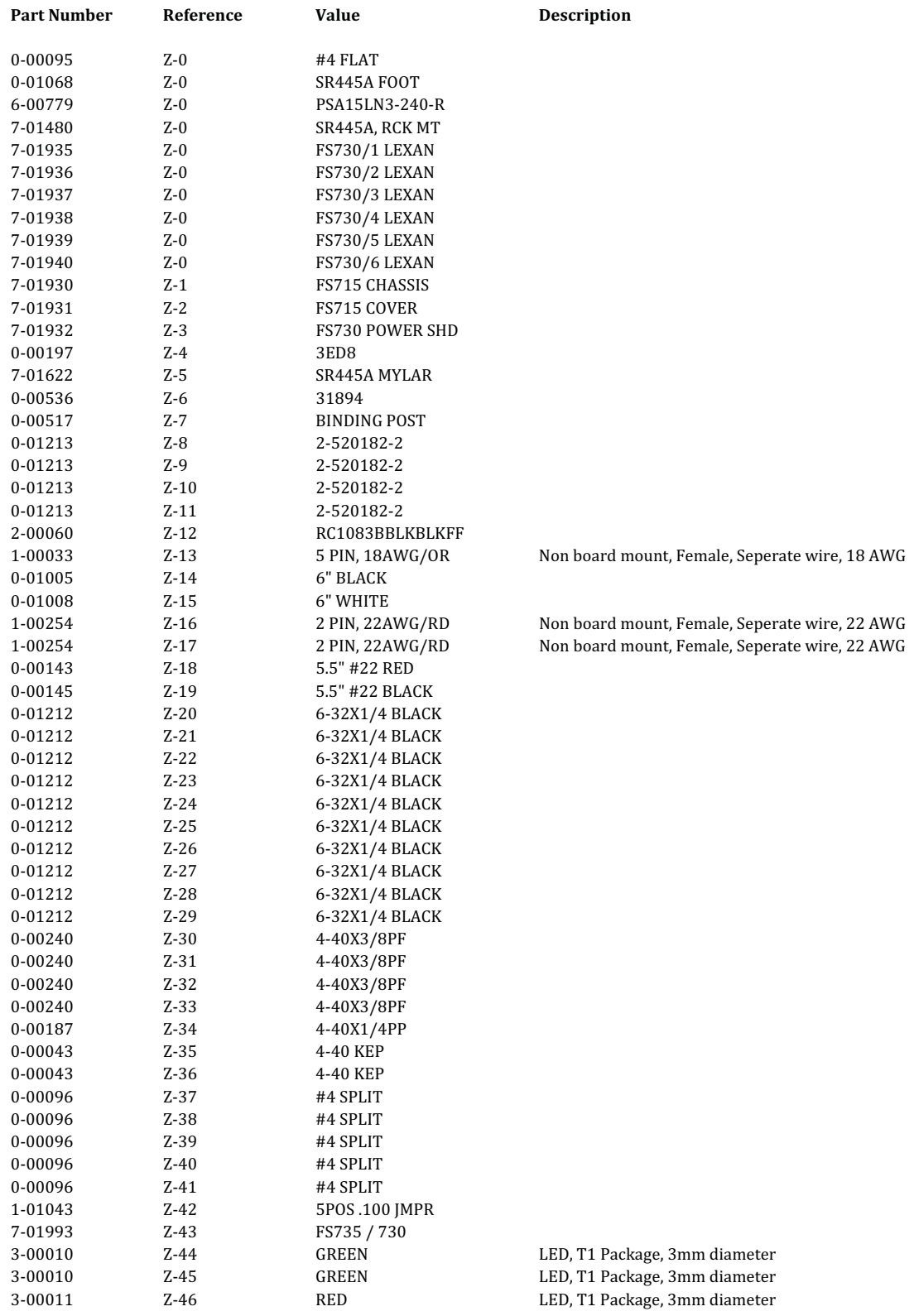

LED, T1 Package, 3mm diameter

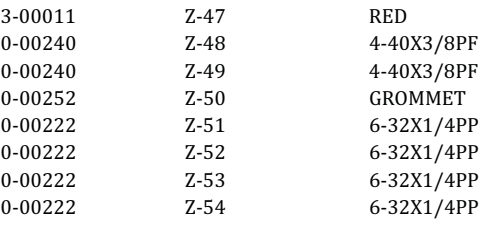

# FS735 Chassis components parts list

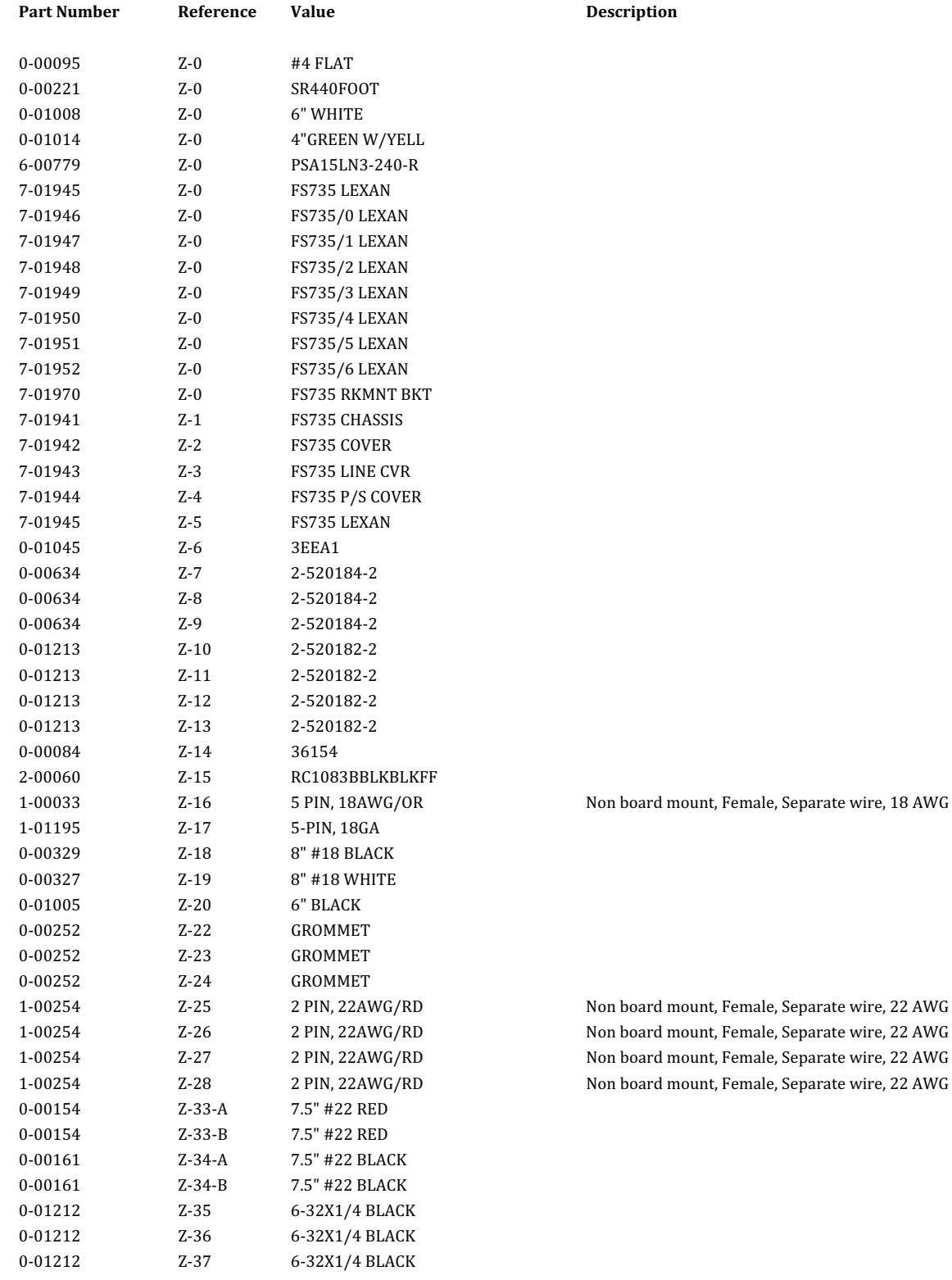

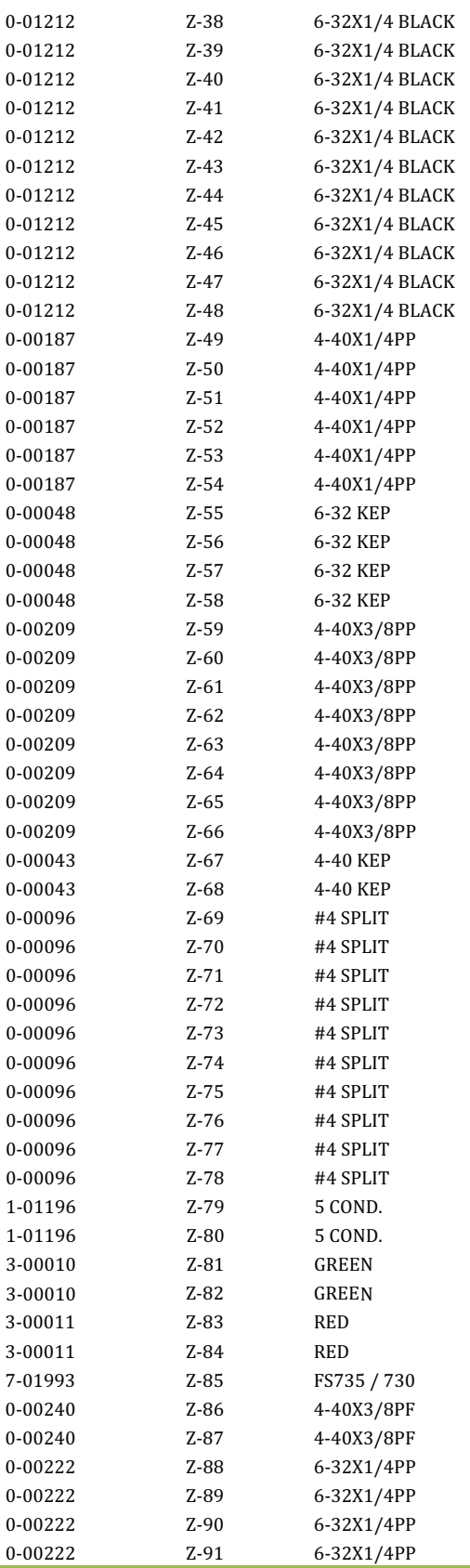

LED, T1 Package, 3mm diameter LED, T1 Package, 3mm diameter LED, T1 Package, 3mm diameter LED, T1 Package, 3mm diameter

### 72 Distribution Amplifier Configurations

#### **List of Schematics**

- 1. FS1 1B Opt 1&2 (5/10MHz Distribution Amplifier) Sheet 1 of 2, Rev B
- 2. FS1\_2B Opt 1&2 (5/10MHz Distribution Amplifier) Sheet 2 of 2, Rev B
- 3. FS3\_1C Opt 3 (CMOS Logic Distribution Amplifier) Sheet 1 of 1, Rev C
- 4. FS4 1B Opt 4& 5 (Broadband Distribution Amplifier) Sheet 1 of 1, Rev B

Distribution in the UK & Ireland

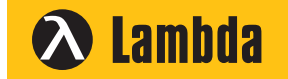

**Lambda Photometrics Limited** Lambda House Batford Mill Harpenden Herts AL5 5BZ United Kingdom

- **E: info@lambdaphoto.co.uk**
- **W: www.lambdaphoto.co.uk**
- **T: +44 (0)1582 764334**
- **F: +44 (0)1582 712084**